### **Universidad de Cuenca**

Facultad de Artes

Carrera de Diseño Gráfico

### **Diseño de afiches interactivos con realidad aumentada como herramienta de difusión de la arquitectura urbana de la ciudad de Cuenca**

Trabajo de titulación previo a la obtención del título de Licenciado en Diseño Gráfico

**Autor:**

Fernando José Idrovo Guillén

#### **Director:**

Ernesto Antonio Santos León

ORCID: 0000-0002-8169-6788

**Cuenca, Ecuador**

2023-02-24

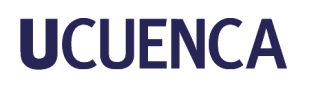

#### **Resumen**

El desarrollo de este proyecto se centra en diseñar afiches interactivos con realidad aumentada el cual aportará como una herramienta de difusión sobre la arquitectura urbana de la ciudad de Cuenca. Con el objetivo de aportar al sector turístico de la ciudad e incentivar el estudio de las edificaciones más relevantes. En este proyecto se aplica la metodología de Ambrose y Harris la cual gracias a sus siete etapas nos encamina por definir y establecer el problema, recopilar información para nutrirnos del tema, crear posibles soluciones la cual nos llevará a proponer prototipos para que posteriormente hagamos selección de ellas y llegar a la etapa de implementación, la cual se validará a través de comentarios y recomendaciones de los usuarios.

*Palabras clave:* realidad aumentada, herramienta de difusión, arquitectura

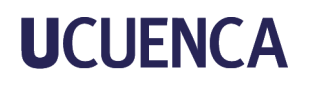

#### **Abstract**

The development of this project focuses on designing interactive posters with augmented reality which will contribute as a tool for the dissemination of the urban architecture of the city of Cuenca. With the aim of contributing to the tourism sector of the city and encouraging the study of the most relevant buildings. In this project we apply the methodology of Ambrose and Harris which thanks to its seven stages leads us to define and establish the problem, collect information to nurture the subject, create possible solutions which will lead us to propose prototypes and then make a selection of them and reach the implementation stage, which will be validated through comments and recommendations from users.

*Keywords:* augmented reality, dissemination tool, architecture

#### **Indíce**

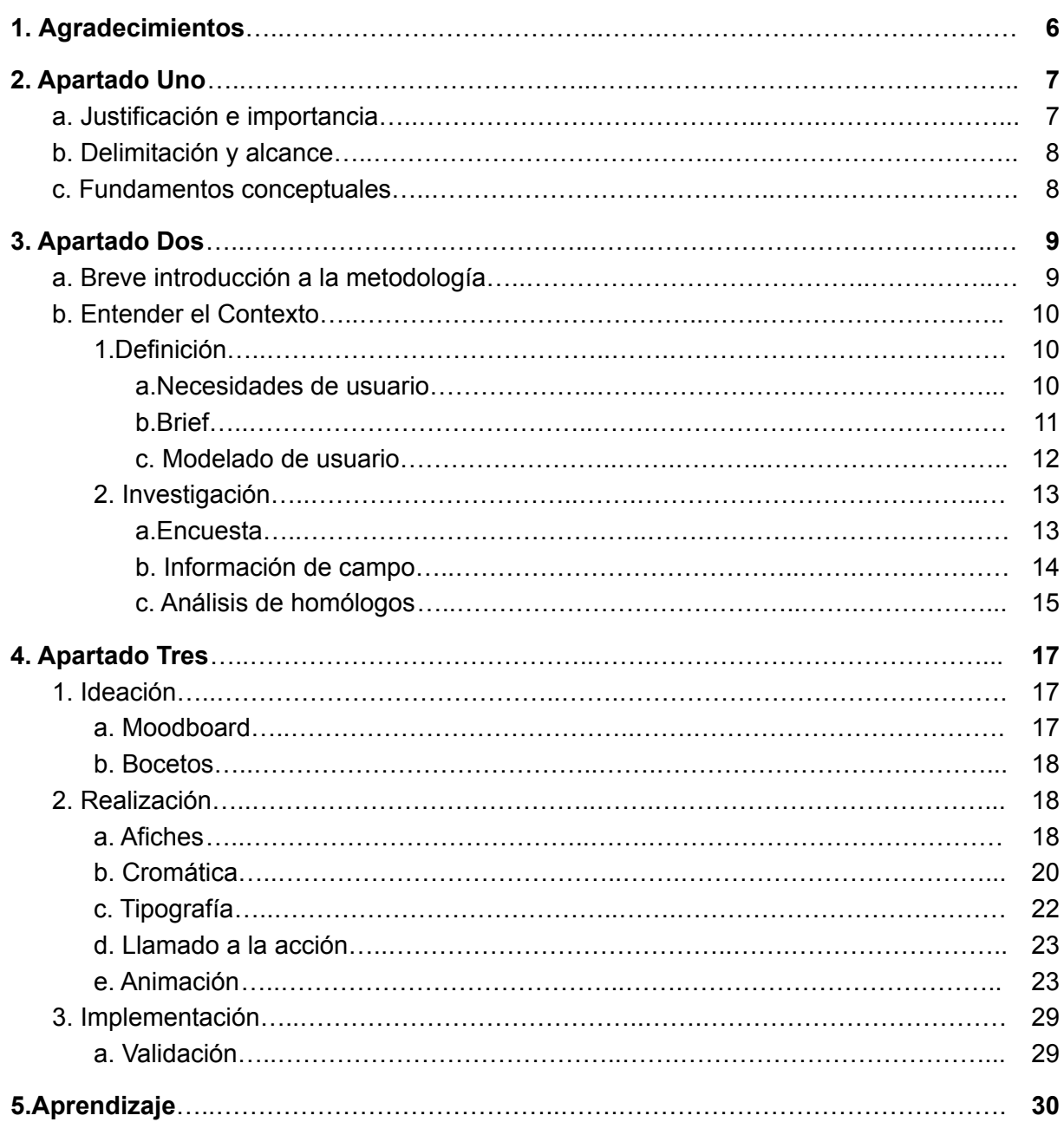

### **Indíce de figuras**

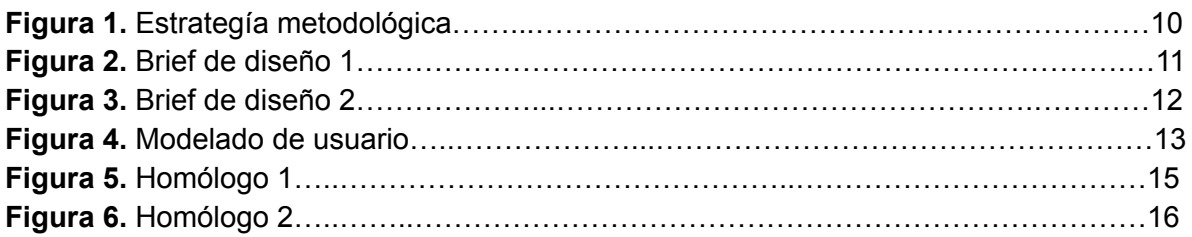

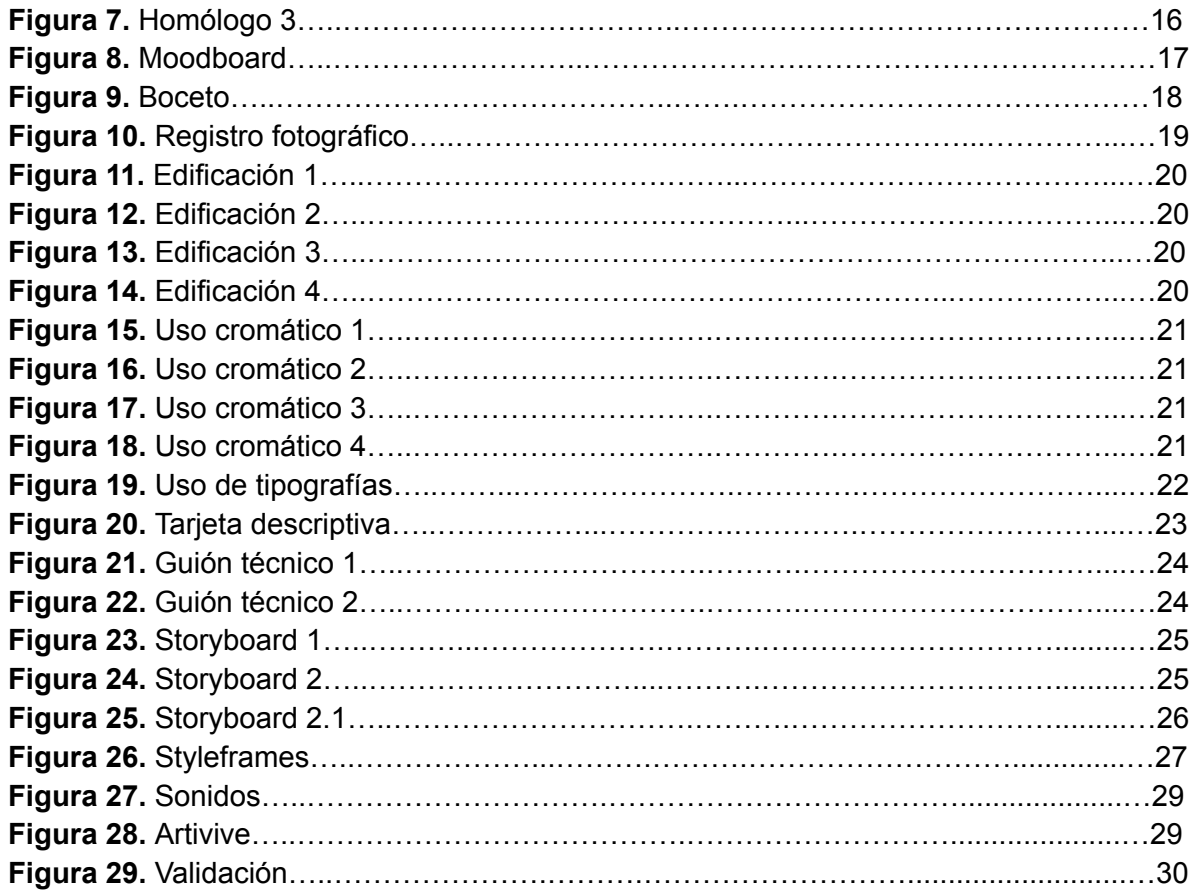

#### **Indíce de Tablas**

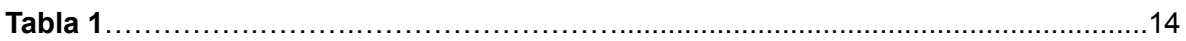

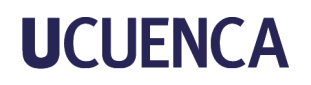

#### **Agradecimientos**

<span id="page-5-0"></span>Quiero dedicar este proyecto de grado a mis padres Leonardo y Karina ya que ellos me han dado los mejores consejos que podría recibir, además de su apoyo y su paciencia al momento de ayudarme con lo que necesite.

A mi hermano Sebastián y a mis abuelos quienes siempre estuvieron para cuidarme y enseñarme las cosas que hicieran quien soy.

A mi abuelito Bolívar quien era el más feliz al verme que estuviese estudiando y hacer lo imposible para que todos esten bien.

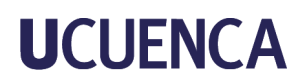

#### <span id="page-6-0"></span>**2. Apartado Uno**

#### <span id="page-6-1"></span>**a. Justificación e importancia**

Cuenca es la capital de la provincia de Azuay, la tercera ciudad más grande de Ecuador y el centro económico de la Sierra austral. Estas distinciones, junto con el increíble nivel de conservación de su patrimonio histórico y cultural han propiciado que Cuenca fuese nombrada por la UNESCO como Patrimonio Cultural de la Humanidad. (Halberstadt,2018).

Además de obtener el reconocimiento por conservar su cuadrícula original desde el día de su fundación en 1557 la cual mantiene el uso de materiales clásicos de la época. Gracias a este y otros nombramientos que ha ido obteniendo la ciudad, es una de las ciudades más visitadas del Ecuador por turistas tanto nacionales como internacionales, es por eso que se implementó el diseño de afiches interactivos con realidad aumentada el cual aporta al sistema turístico de la ciudad, dando como resultado un reconocimiento positivo a la interacción didáctica y formativa del turista con la atracción a la cual se estudiará.

Como muchos sabemos mediante la realidad aumentada el mundo virtual se entremezcla con el mundo real, de manera contextualizada, y siempre con el objetivo de comprender mejor todo lo que nos rodea y más aún con un tema de interés.

Además gracias al proyecto se deja una idea base planteada para futuros proyectos tanto locales, nacionales e incluso de alcance internacional de cualquier tema en el que se quiera aplicar. Gracias a la tecnología de realidad aumentada en los últimos años se ha evidenciado que muchas marcas de gran nivel han acogido esta nueva tendencia para mejorar tanto publicitariamente como estratégicamente con sus clientes. Además de que se ha hecho un estudio y esta podría ser una de las tecnologías más importantes para la reducción del uso de papel y a su vez para un cambio positivo hacia el medio ambiente.

La realidad aumentada es una tecnología que añade contenido digital a un entorno real. Podemos encuadrar con el teléfono la realidad que tenemos ante nosotros y la aplicación superpone imágenes digitales, textos, vídeos u otros elementos a lo que se está observando. (Fontana,2020)

Con respuesta a esta tecnología, nos permite destacar de la competencia, dándole una experiencia a nuestro usuario de manera inmediata y sin perder tiempo de su día esperando

una hora de salida, de un guía turístico o una persona encargada de hacer el recorrido. Tan simple como ocupar nuestro smartphone el cual siempre llevamos con nosotros, entrar a una aplicación, apuntar a nuestro punto de interés con nuestra cámara y obtener información detallada en tiempo real.

#### <span id="page-7-0"></span>**b***.* **Delimitación y alcance**

El proyecto se centra específicamente en el diseño y aplicación de afiches bidimensionales interactivos con realidad aumentada el cual sirve como herramienta de difusión de la arquitectura urbana del centro histórico de la ciudad de Cuenca, Ecuador.

Es importante resaltar que el proyecto contempla el diseño de 4 afiches bidimensionales los cuales fueron publicados en una aplicación móvil de realidad aumentada ya existente (Artivive) y esta solo tomará parte únicamente en las edificaciones del centro histórico, las cuales se plantearon en base a un análisis y estudio (Catedral de la Inmaculada

Concepción, Corte de Justicia, Casa Montesinos Arce, Casa del Parque) descartando toda aquella arquitectura que esté fuera de ella. De igual forma la aplicación móvil sólo acepta información verídica y confirmada del espacio arquitectónico a estudiarse, dejando fuera a esta historias de carácter ficticio o sin comprobar.

El estilo de animación de los afiches se separan por la diferencia de la gráfica planteada en los artes físicos, en la que unos muestran más acerca de la edificación y en las otras se muestran detalles de la misma. El uso de estos afiches interactivos está destinado a todo turista tanto nacional como internacional de 20 a 30 años de edad que cuente con un *smartphone* con un sistema operativo Android o iOS y que tenga interés acerca de la arquitectura de la ciudad.

Adicionalmente se menciona que este proyecto no contempla la difusión del mismo a través de campañas publicitarias debido al tiempo requerido y su complejidad ya que no pertenece a la misma temática del proyecto.

#### <span id="page-7-1"></span>**c. Fundamentos conceptuales**

Blázquez Sevilla,(2017) en su libro Realidad aumentada en la Educación habla sobre la importancia de la tecnología de la Realidad Aumentada en nuevas plataformas. Ya que esta no sustituye la realidad, sino que objetos virtuales ya sean tridimensionales o bidimensionales se superponen a la materia física. Además Blázquez (2017) menciona que:

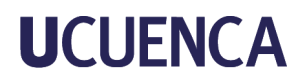

La Realidad Aumentada añade elementos generados por computador a la información capturada del mundo real a diferencia de la Realidad Virtual, la cual se encarga de construir entornos totalmente virtuales donde el usuario interactúa". (p.2).

Y es aquí cuando las nuevas tendencias tecnológicas toman parte en diferentes ramas del estudio. La aplicación de la animación, uso de realidad virtual, elementos 3D, Realidad Aumentada han servido como insumo para el desarrollo de nuevos métodos de enseñanza. Como ha señalado Fontana (2010):

La realidad aumentada es una tecnología que añade contenido digital a un entorno real. Al momento de encuadrar con el teléfono la realidad que tenemos ante nosotros se superpone con imágenes tanto digitales, textos, vídeos u otros elementos a lo que se está observando.

Según Quesada (2010) en su libro Arquitectura y turismo: Percepción, representación y lugar: El turismo arquitectónico es la visita de ciudades, edificaciones o monumentos singulares. Pues cada lugar al que viajamos, cada ciudad que visitamos, cada calle que recorremos y cada sitio en el que nos detenemos, es arquitectura.

Y más importante aún cuando se habla de una ciudad que obtuvo el reconocimiento por conservar su cuadrícula céntrica de la ciudad original desde el día de su fundación en 1557.

#### <span id="page-8-0"></span>**3. Apartado Dos**

#### <span id="page-8-1"></span>**a. Breve introducción a la metodología**

Para la elección de la metodología se realizó un recorrido lógico teórico (ejercicio de recopilación y selección de ideas) el cual partió del tipo y tema del proyecto. El campo disciplinar en el cual se desarrolla el proyecto de titulación es el diseño multimedia, tomando a la arquitectura como área externa la cual se vincula al diseño. Como objeto de estudio se ha seleccionado al turismo del cual se obtiene el corpus de análisis el cual es los lugares arquitectónicos urbanos.

La problemática se ha reducido a una pregunta problema la cual es: ¿Cómo la realidad aumentada puede ayudar a impulsar el turismo urbano en la ciudad de Cuenca, Ecuador? De igual forma se expone el objetivo general del proyecto el cual delimita y centra al proyecto.

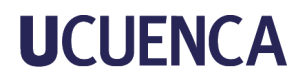

Se ha planteado que la metodología a utilizarse para el proyecto será la de Ambrose y Harris, ya que gracias a sus siete fases en la cual en la primera establecemos y definimos el problema. En la segunda recopilamos información. En la tercera creamos posibles soluciones que nos servirá para que en la cuarta propongamos prototipos y en la quinta realicemos selecciones de ellas. Además para que en la sexta podamos empezar con la implementación para la solución de nuestro problema. Y finalmente concluir con la fase de comentarios y recomendaciones sobre nuestro producto final.

#### **Figura 1**

*Estrategia Metodológica*

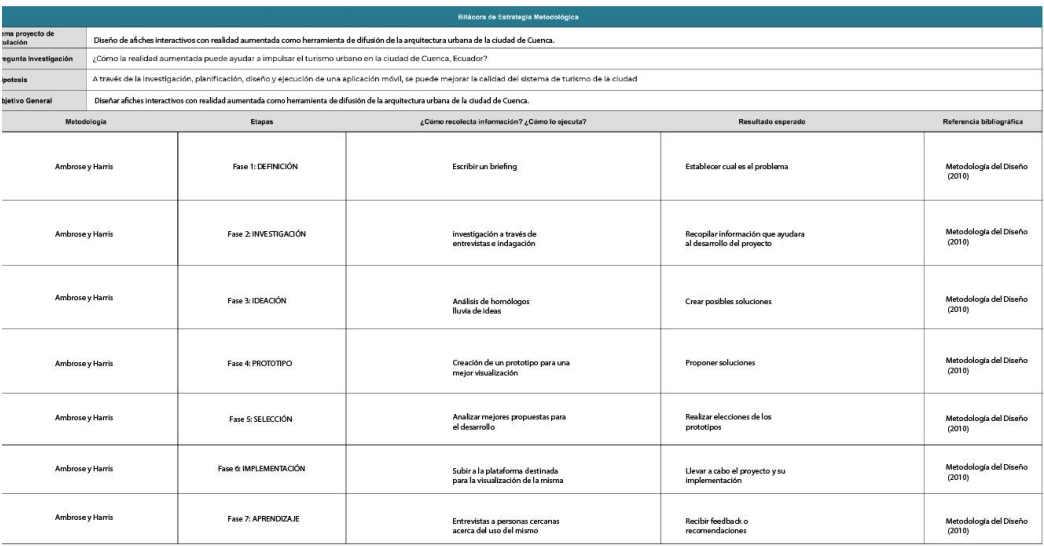

*Nota.* Cuadro de estrategia metodológica

#### <span id="page-9-0"></span>**b. Entender el Contexto**

#### <span id="page-9-2"></span><span id="page-9-1"></span>**1.Definición**

#### **a.Necesidades de usuario**

El proyecto da inicio en la etapa de definición, etapa en la cual se realiza y plantea un problema a ser resuelto viéndolo desde diferentes puntos de vista. En esta se revisaron como primer punto aspectos con los cuales una persona puede tomar interés acerca de la arquitectura y obtener información de la misma.

#### **b.Brief**

<span id="page-9-3"></span>Dando paso a la realización de un brief en el cual tras analizar las necesidades del usuario nos apegamos a un público específico de hombres y mujeres turistas tanto nacionales como internacionales de entre 20 y 30 años de edad, en donde como primer punto se plantea el

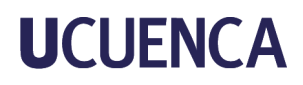

propósito y las oportunidades que dará como resultado un reconocimiento positivo a la interacción didáctica y formativa del turista con la atracción a la cual se estudiará. Además de tener como reacción esperada una experiencia entre el turista y la ciudad, e incentivar a nuevas alternativas de exponer información en diferentes partes de la ciudad.

#### **Figura 2** *Brief de diseño*

### **BRIEF DE DISEÑO**

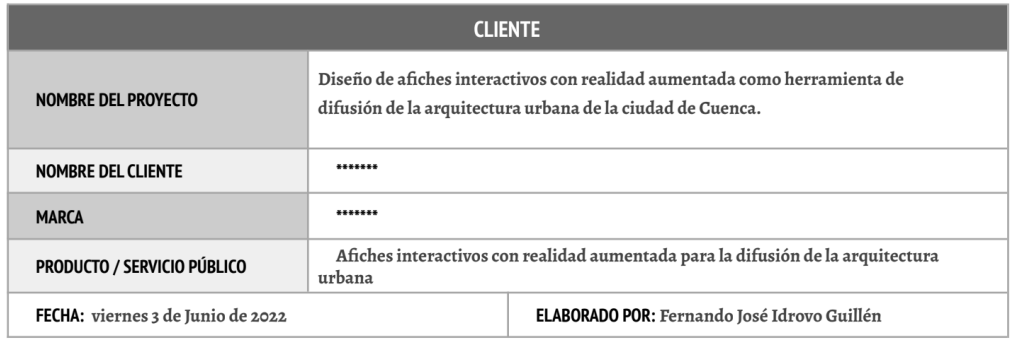

### **PROYECTO**

PROPÓSITO | ¿por qué?

Cuenca al ser una de las ciudades más visitadas del Ecuador por turistas tanto nacionales como internacionales se desea implementar el diseño de afiches interactivos con realidad aumentada la cual aportará al sistema turístico de la ciudad, dando como resultado un reconocimiento positivo a la interacción didáctica y formativa del turista con la atracción a la cual se estudiará.

#### OPORTUNIDADES | ¿impacto deseado?

-Como muchos sabemos mediante la realidad aumentada el mundo virtual se entremezcla con el mundo real, de manera contextualizada, y siempre con el objetivo de comprender mejor todo lo que nos rodea y más aún con un tema de interés. -Ser una nueva propuesta del sistema turístico de la ciudad.

-Llegar a todas y todos los interesados en la arquitectura de la ciudad de una manera más didáctica.

#### **OBJETIVOS**

¿Qué se quiere lograr con el proyecto?

-Exponer sobre la arquitectura de la ciudad de una manera didáctica para el turista tanto nacional como internacional. -Atraer al turista con dicha experiencia.

*Nota.* Desarrollo del brief

**Figura 3** *Brief de diseño*

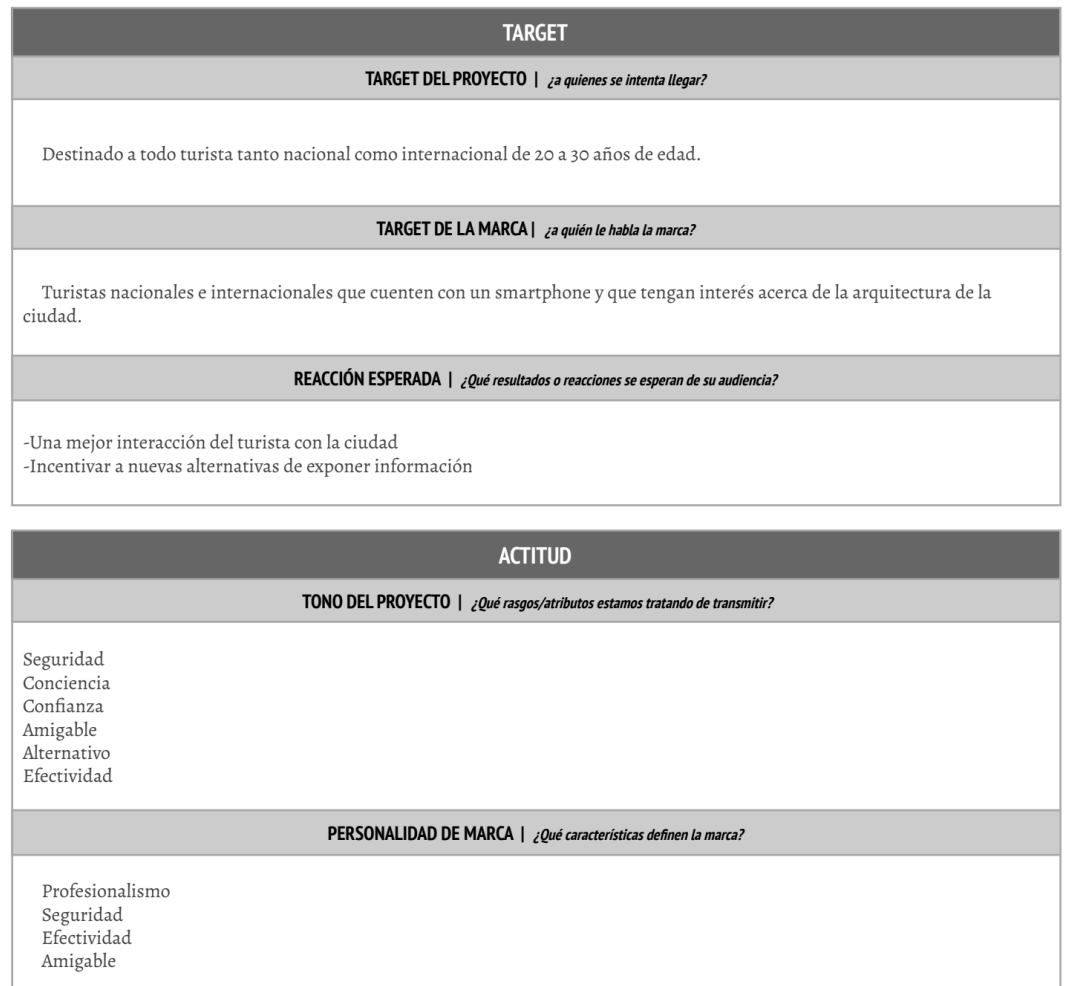

*Nota.* Desarrollo del brief parte 2

#### **c. Modelado de usuario**

<span id="page-11-0"></span>Para dar conclusión a la etapa de definición se realizó el modelado de tres usuarios los cuales aportaron al proyecto para personalizar diferentes aspectos en base a las preferencias y necesidades de cada persona. Tomando en cuenta a usuario los cuales forman parte del target al cual está destinado el proyecto para que de esta manera se pueda abarcar las necesidades, tomando en cuenta datos como los intereses, pasatiempos, ingresos, etc.

**Figura 4** *Modelado de usuario*

### **Modelado de Usuario**

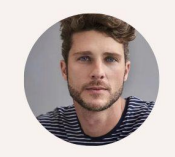

### Daniel Sánchez

PERFIL: Arquitecto de planta Graduado en Arquitectura

**DATOS DEMOGRÁFICOS:** Hombre de 26 años de edad vive en la zona urbana de ciudad de<br>Cuenca,Ecuador Ingresos mensuales de 780 dólares

INTERESES Apasionado a la cocina Le gusta tener lo ultimo en la tecnología<br>Apasionado a los autos deportivos y 4x4

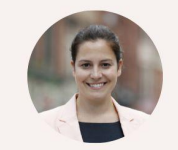

#### **Verónica Castro**

PERFIL . En 12.<br>Diseñadora principal en estudio de diseño Graduada en Diseño y con una maestría en<br>dirección de arte

DATOS DEMOGRÁFICOS: Mujer de 30 años de edad<br>Mujer de 30 años de edad<br>Vive en la zona urbana de la ciudad de Quito Ingresos mensuales de 960 dólares

INTERESES Le gusta el dibujo de espacios y retratos rápidos<br>Ayuda a animales que se encuentran en rescate

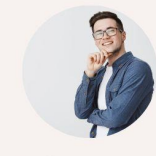

#### **Juan Salazar**

PERFIL: Estudiante de arquitectura en la Universidad de Cuenca Hijo único de una familia de clase media

**DATOS DEMOGRÁFICOS:** Hombre de 22 años de edad Vive en la zona urbana de ciudad de<br>Cuenca,Ecuador Cuenca,Ecuador<br>Trabaja independientemente en pequeños<br>trabajos de diseño en su tiempo libre de la<br>universidad

INTERESES: Le gusta la fotografía arquitectonica y de<br>productos

#### *Nota.* Desarrollo de 3 modelados de usuario

#### <span id="page-12-1"></span><span id="page-12-0"></span>**2. Investigación**

#### **a.Encuesta**

Como segunda etapa y ya definida la etapa de Investigación tenemos la realización de 20 encuestas las cuales como vemos en la **Tabla 1** nos muestra el resultado de la elección de cuatro de ellas de entre una lista de nueve edificaciones que se encuentran en la cuadrícula del Parque Calderón. Obteniendo con esto la información requerida para el inicio del proceso de investigación de campo y recolección de información.

#### **Tabla 1**

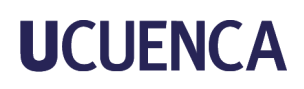

Identificar las edificaciones que más llaman la atención por su arquitectura a hombres y mujeres de entre 20 a 30 años de edad de la ciudad de Cuenca.

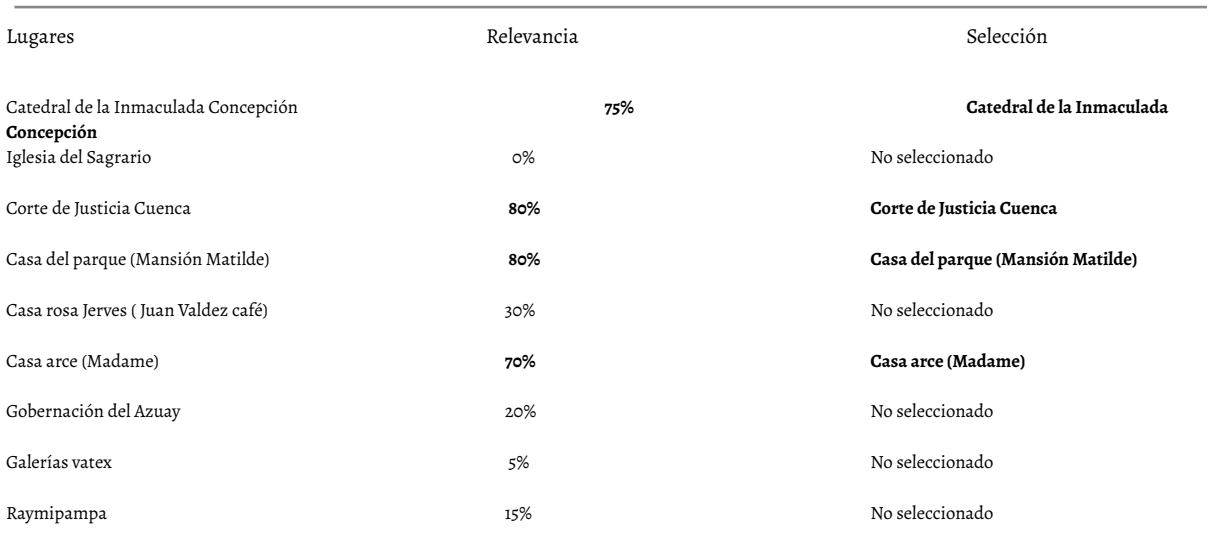

#### **b. Información de campo**

<span id="page-13-0"></span>Para la recolección de información se realizó una investigación de campo en la cual gracias a una entrevista de manera abierta con Jaime Astudillo, encargado de Dirección de Áreas Históricas y Patrimoniales Cuenca me supo propiciar información acerca de las cuatro edificaciones como: Nombre de la vivienda, año de construcción, arquitecto encargado de la obra,etc. Incluyendo a esto una guía de la arquitectura Cuencana realizada en el 2007 por la consejería de obras públicas y transportes de Andalucía, España. Documento el cual se realizó como regalo a la ciudad por sus 450 años de fundación.

Para sumar a esto y recalcar datos adicionales de las edificaciones, se realizó el análisis de 2 tesis de grado, la primera Elites y Poder (2018) en donde nos habla acerca de las transformaciones de la plaza mayor de Cuenca entre los años de 1870 a 1960. La segunda, Valor turístico y usos de 25 Edificaciones Patrimoniales Civiles y Religiosas del Centro Histórico de la Ciudad de Cuenca (2010) las cuales se obtuvieron del repositorio digital de la biblioteca universitaria. Dando con esta información un levantamiento de texto los cuales aportarán y serán colocados dentro de los afiches a realizarse.

#### **c. Análisis de homólogos**

<span id="page-13-1"></span>Al par de la recolección de información y encuestas se desarrollaba el análisis de homólogos el cual posteriormente de un análisis se pudo obtener información sobre nuevas tendencias

dentro de la tecnología AR y además del manejo de herramientas y soportes en los cuales va a ser contemplado el proyecto.

Para entrar un poco más en el campo de la Realidad Aumentada se realizó un análisis de homólogos de proyectos tanto locales, nacionales e internacionales los cuales nos puso en contexto acerca de las últimas tendencias en las que se ocupa esta tecnología. Además de abrirnos campo a la investigación y selección de la *app* (aplicación) en la cual el proyecto se desarrollará y aplicará.

**Figura 5** *Homólogo 1*

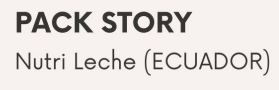

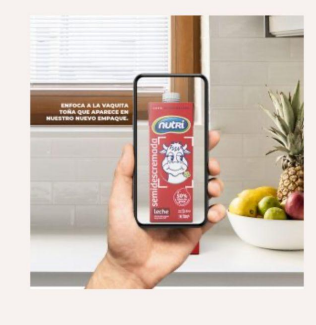

**UTILIZACIÓN OTILIZACION**<br>Nutri cuentan con un logo distintivo, el cual al<br>escanearlo mediante la aplicación móvil<br>"PackStory" transporta al consumidor a vivir<br>una experiencia de realidad aumentada.

**TIPOGRAFÍA** 

TIPOTATA<br>se sigleccione.<br>se sigleccione.<br>se sigleccione.<br>marca es de la familla sans serif que acompaña al diseño del empaque **CROMÁTICA** 

CROMATICA<br>La paleta de colores esta basada en la<br>tapalación cromática que tiene cada tipo de<br>leche (entera, descremado, sendescremados)<br>desicatosada, etc) acompañado del logotipo<br>de la marca el cual contiene colores azules

**MATERIAL** Se evidencia según el artículo o producto a<br>ser escaneado.

**TECNOLOGÍA** Arte en Ilustrador<br>Animación en After effects<br>Visualización en app propia

*Nota.* Análisis homólogo 1

**Figura 6** *Homólogo 2*

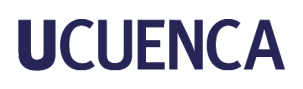

#### **Neon Caron**

Jaime Shelley (MÉXICO)

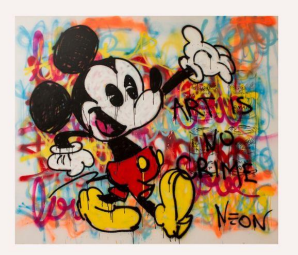

#### **UTILIZACIÓN** Orientzatoriore<br>Obras de arte que se encuentran en venta en<br>la pagina web del artista. Destinadas a<br>galerías personales o centros de arte.

**TIPOGRAFÍA** Tipografia con estilo urbano no identificada<br>trazos irregulares y textos sin lectura, dejando<br>a perspectiva del lector

#### **CROMÁTICA** CROMATICA<br>La paleta de colores esta basada en el<br>personaje a cuál corresponde el arte.<br>Uso de colores contemporáneos y resaltados.

MATERIAL

Lienzo<br>Spray, Pintura acrílica, Pintura óleo<br>150 x 172 cm

**TECNOLOGÍA** TECTROCOOR<br>Ilustración manual<br>Visualización en app propia del artista

*Nota.* Análisis homólogo 2

### **Figura 7** *Homólogo 3*

#### Principios de diseño- Carteles de AR

RIGVED SATHE (ESTADOS UNIDOS)

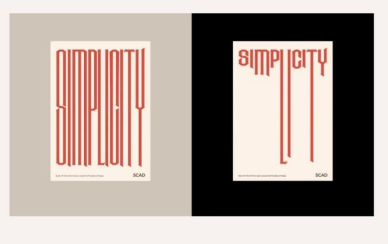

### UTILIZACIÓN

STILIZACION<br>Estos carteles se utilizaron en el Anderson Hall<br>de SCAD, donde se enseñan estudios básicos<br>de diseño.

#### TIPOGRAFÍA La tipografía están inspiradas en las raíces<br>victorianas del edificio y es de la familia serif.

**CROMÁTICA** La paleta de colores esta basada en la<br>arquitectura del edificio en donde se expone<br>y muestra colores del lado de los pasteles.

#### **MATERIAL** Impreso en papel couche<br>Full color<br>420mm x 594mm (A2)

**TECNOLOGÍA** Textración realizada en Illustrador<br>Animación en After effects<br>Uso de AR con la app de la misma<br>institución

*Nota.* Análisis homólogo 3

Gracias al análisis de homólogos se estudió y se concretó el tipo de utilización que va a tener, es decir, en qué tipo de espacios tendrán presencia los afiches: cafeterías y espacios cercanos a museos o centros de arte. Como también el formato y material en el cual van a ser impresos: papel fotográfico para espacios controlados y en papel couche para zonas de

exteriores ya que son de alto tráfico. Y como mencionamos anteriormente la aplicación en la cual se va a encontrar disponible para su escaneo que será la de ARTIVIVE.

#### <span id="page-16-0"></span>**4. Apartado Tres**

#### <span id="page-16-2"></span><span id="page-16-1"></span>**1. Ideación**

#### **a. Moodboard**

Entendiendo el contexto del proyecto y a qué público se dirige podemos optar como parte de la etapa de ideación la realización de un moodboard en el cual se pudo navegar y concretar parte de su estilo gráfico, tipografía, cromática y diagramación.

#### **Figura 8** *Moodboard*

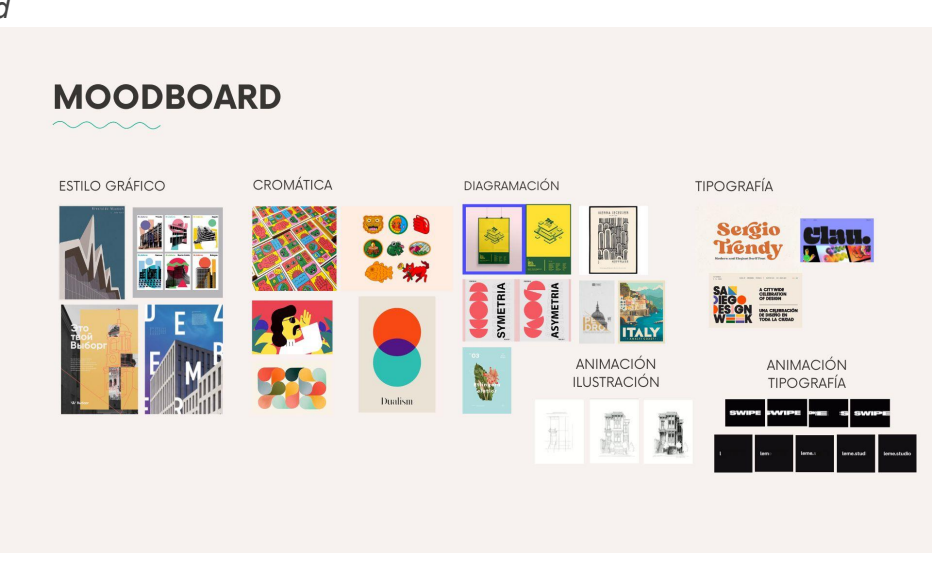

*Nota.* Desarrollo de moodboard

Inclinándose así de esta manera por un estilo gráfico con estilo minimalista ya que lo que se buscó para los afiches es completa sobriedad hasta el punto de llegar a reducir elementos visuales a lo esencial para la mejor legibilidad del usuario. Seguido de esto en la parte de la cromática y tipografía se creó una paleta cromática a partir de obtener colores representativos de cada una de las edificaciones y a su vez que todas estas se vean contrastadas entre ellas para que de esta manera se pueda aplicar en los afiches, y de la misma manera la utilización de una tipografía en la cual sea de fácil legibilidad.

#### **b. Bocetos**

<span id="page-16-3"></span>Obteniendo todo lo anteriormente mencionado en el tema del moodboard se pudo dar paso a la realización de los bocetos, con los cuales se pudo entender un poco más acerca de la

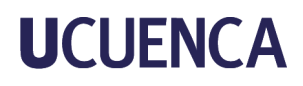

diagramación, distribución de los elementos gráficos y textos, para que de esta manera acompañe al usuario a una mejor lectura de los mismos.

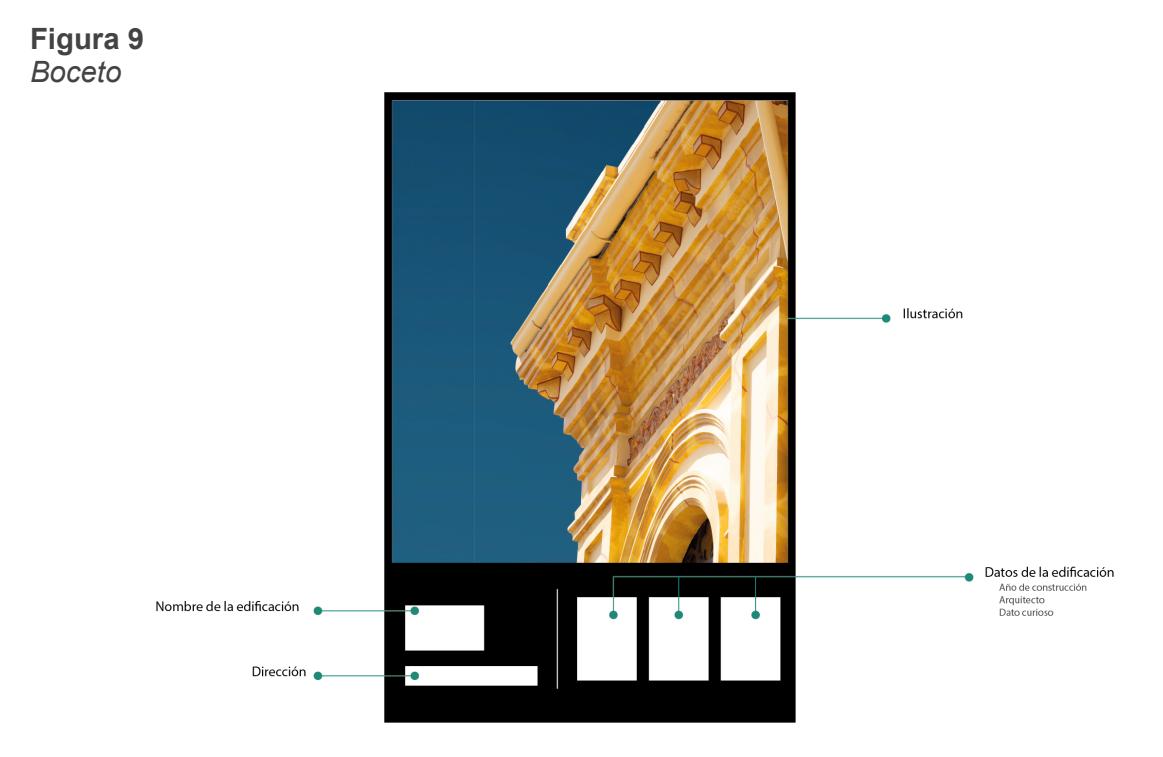

*Nota.* Proceso de bocetaje

#### <span id="page-17-0"></span>**2. Realización**

#### **a. Afiches**

<span id="page-17-1"></span>Teniendo la parte de la ideación planteada y efectuada se da el proceso de la realización de la parte física de los afiches. Para que en los cuales se tuvo que realizar un recorrido de las edificaciones y hacer un registro fotográfico de partes estéticas de la edificación para la posterior edición y colorización de las mismas en los programas de Adobe Lightroom Classic y Adobe Photoshop. Teniendo estas fotografías se hizo la selección las cuales fueron colocadas en los afiches principales (físicos).

**Figura 10** *Registro fotográfico*

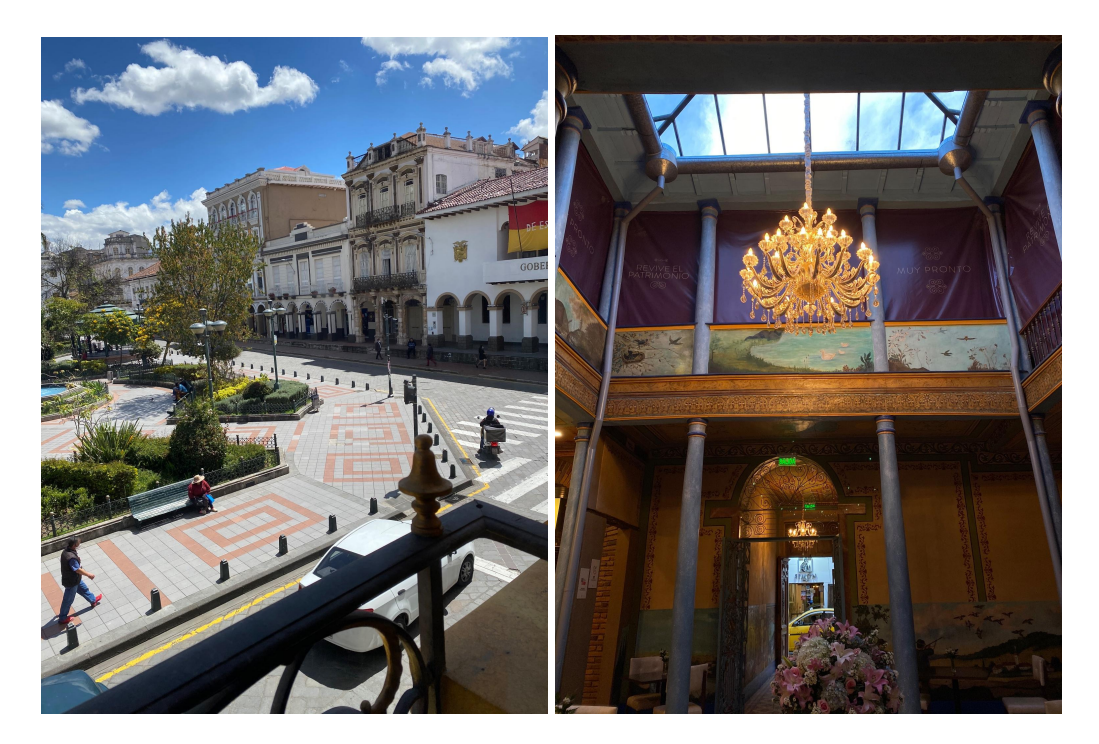

*Nota.* Recorrido de las edificaciones

Todas ellas con un elemento en común. Un cielo en tonos azules que va desde una parte iluminada a una parte más oscurecida y por otro lado el desarrollo de los afiches que manejan una misma estética de dos en dos, ya que en las primeras dos edificaciones (Casa del Parque y Catedral de la Inmaculada Concepción) la fotografía principal optó por enseñar más acerca de los detalles ya que buscaban ser resaltadas.

Y en cambio con las otras dos edificaciones restantes (Casa Arce Montesinos y Corte de Justicia) se resaltó la construcción simétrica que manejan, para que de esta manera se pueda tener una mejor armonía.

**Figura 11 Figura 12**

*Edificación 1 Edificación 2*

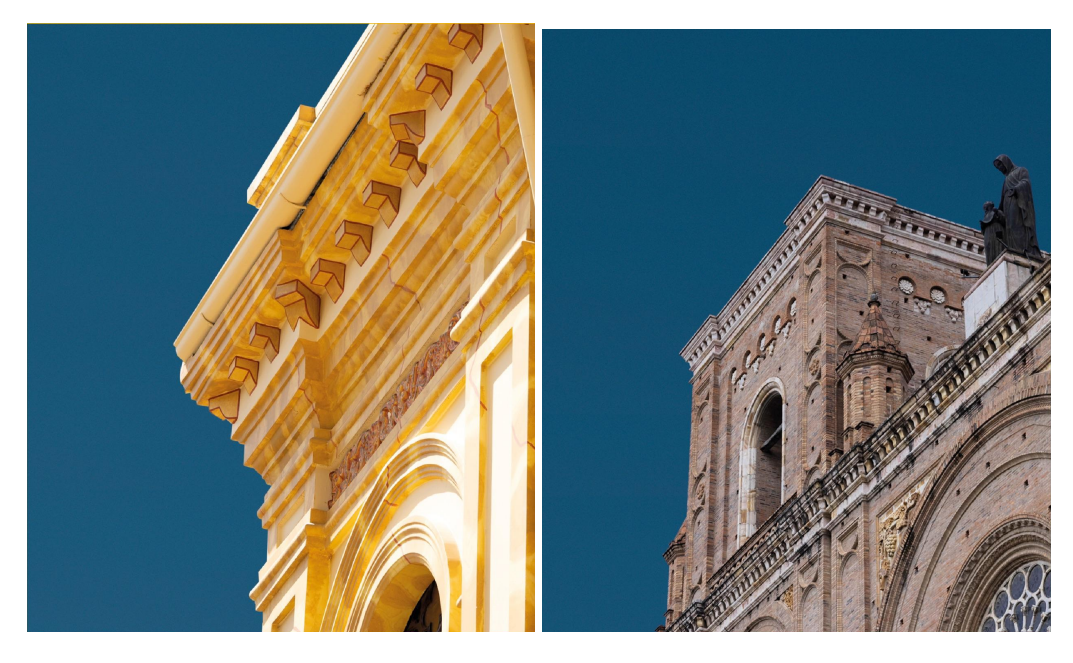

**Figura 13 Figura 14** *Edificación 3 Edificación 4*

*Nota.* Casa del Parque *Nota.* Catedral Inmaculada Concepción

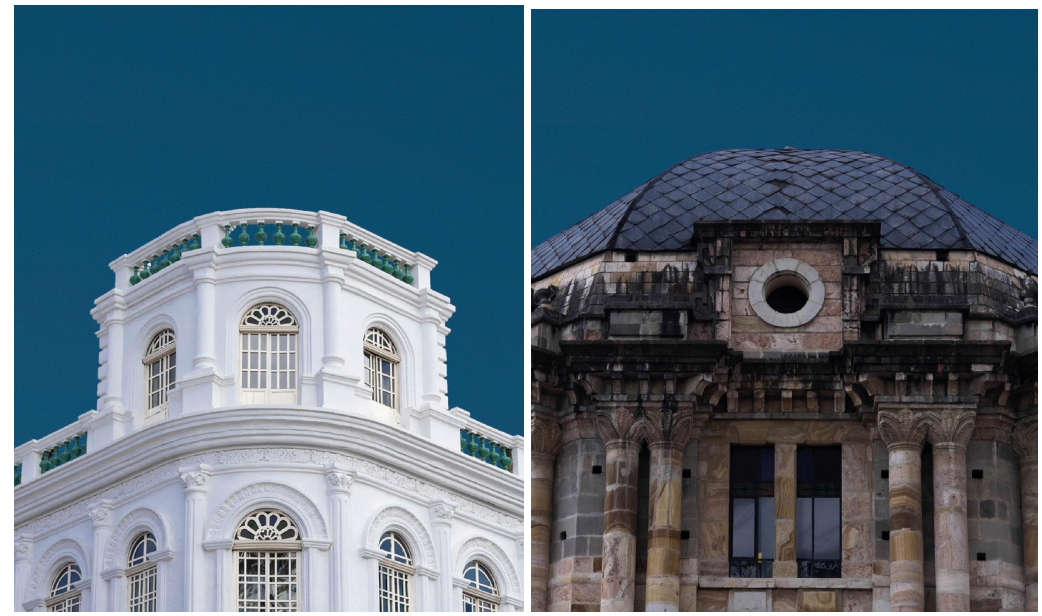

*Nota.* Casa Montesinos Arce *Nota.* Corte de Justicia

#### **b. Cromática**

<span id="page-19-0"></span>Al concluir con el tema de la fotografía, se da paso al desarrollo de la parte gráfica, estética de los afiches. En esta parte se desarrolla el uso de la cromática en cada uno de los afiches, haciendo en este que se integre de la mejor manera la paleta seleccionada para cada uno de ellos. Tomando en cuenta el uso de un color sobre otro para que exista contraste.

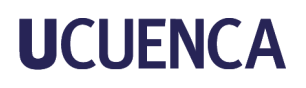

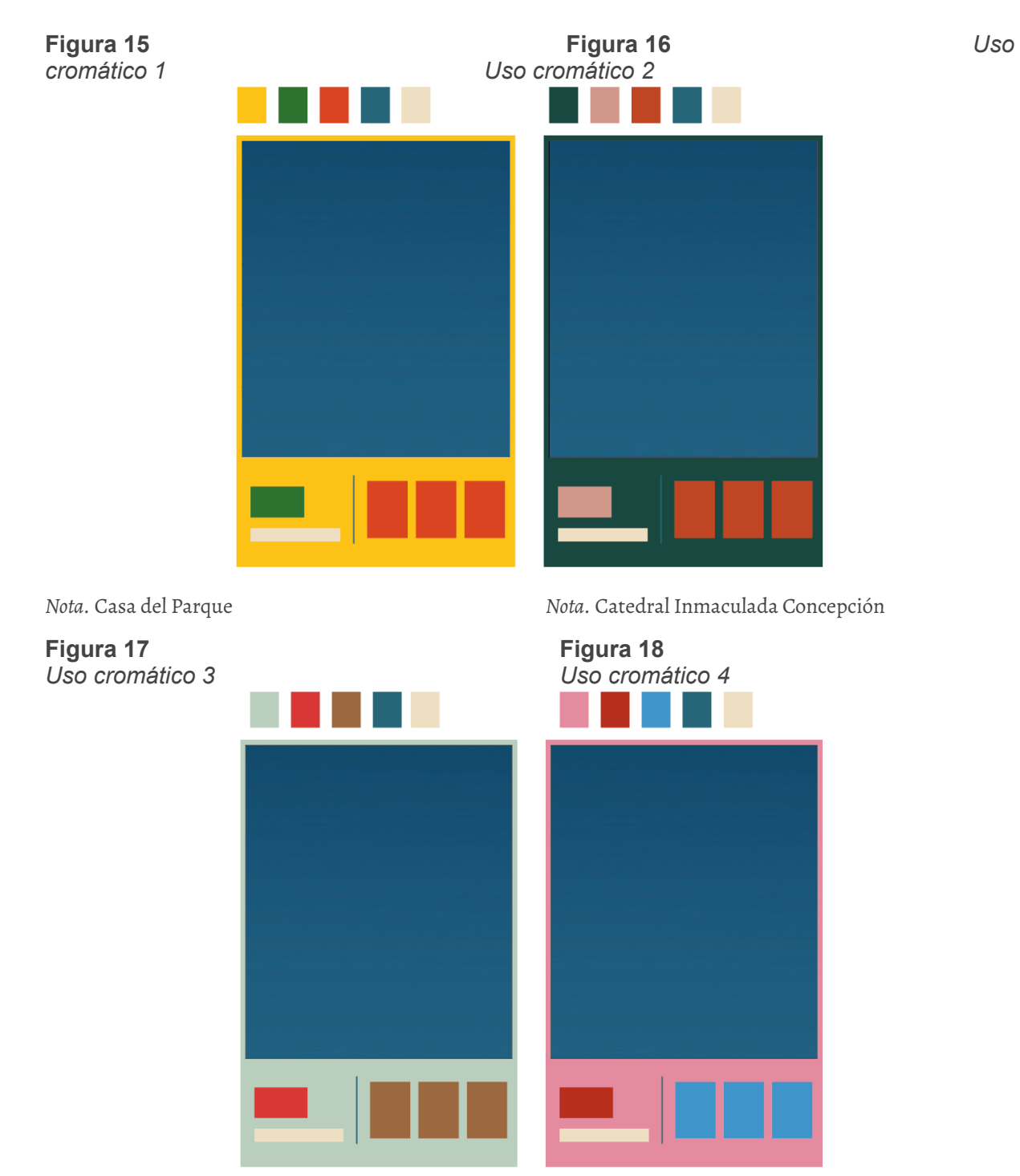

*Nota.* Casa Montesinos Arce *Nota.* Corte de Justicia

#### <span id="page-20-0"></span>**c. Tipografía**

Ya en este punto teniendo las fotografías principales y el uso de la cromática aplicada correspondientemente para cada uno de los afiches damos paso a la aplicación de tipografías y textos que corresponden. Y para ello en el título o nombre de la edificación se

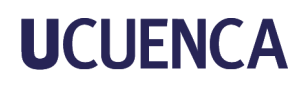

ha aplicado la tipografía "MAGICA" en su estilo regular ya que para esta se quiso aplicar la parte dinámica, que llamara la atención y que rompa con el resto de las tipografías ya que son de uso común. Para el subtítulo o dirección de la edificación se utilizó la tipografía "FUTURA" en su estilo bold ya que al estar junta al nombre de la edificación se necesitaba de una tipografía más sobria y fácil de entender, una tipografía que no compita con lo que realmente se quiere leer. Y por último en la parte de los datos de la edificación se utilizó la tipografía "COOLVETICA". Una tipografía que era necesaria en este tipo de proyecto ya que al ser una tipografía de estilo condensado pero de fácil legibilidad se le pudo sacar provecho para rellenar los espacios y generar este recuadro rectangular de texto que se había planteado en un inicio.

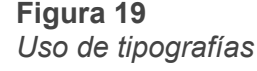

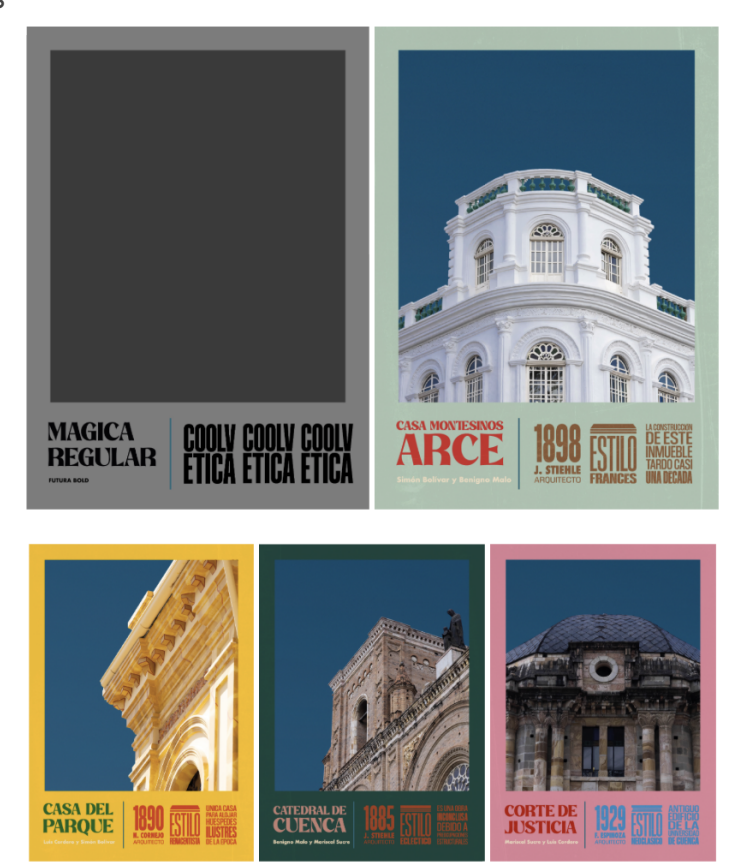

*Nota.* Aplicación de tipografías en los diferentes afiches

#### <span id="page-21-0"></span>**d. Llamado a la acción**

Teniendo desarrollado los afiches, lo que queda es de cierta manera mostrar al usuario receptor la forma en la que podrá interactuar con los mismos, es por esto que se da el desarrollo de una tarjeta descriptiva la cual invita a descargar y a escanear con su *smartphone* para su futura visualización.

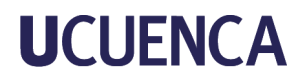

**Figura 20** *Tarjeta descriptiva*

### DESCARGA LA APP E INTERACTÚA CON LA IMAGEN

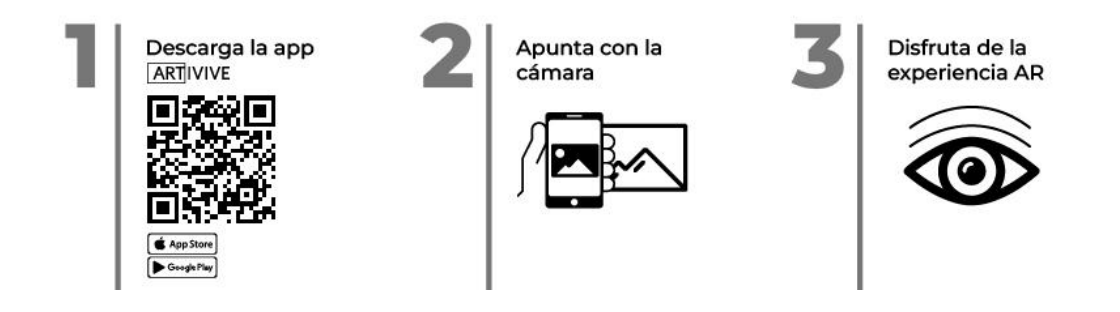

*Nota.* Desarrollo de tarjeta descriptiva para acompañar los afiches

#### **e. Animación**

<span id="page-22-0"></span>Acabando con todo lo que conllevo la construcción de los afiches físicos, damos paso a la realización de las animaciones de cada uno de los afiches. Para ello como ya se había mencionado anteriormente los afiches tuvieron una estética de dos en dos y manteniendo el mismo sentido se planteó realizar dos tipos de animaciones.

Empezando por el desarrollo de un guión técnico el cual ayudará a plantear tiempos, audios que llevará, número de planos que llevará la animación y por último una breve pero especifica descripción de lo que contendrá la escena.

**Figura 21** *Guión Técnico*

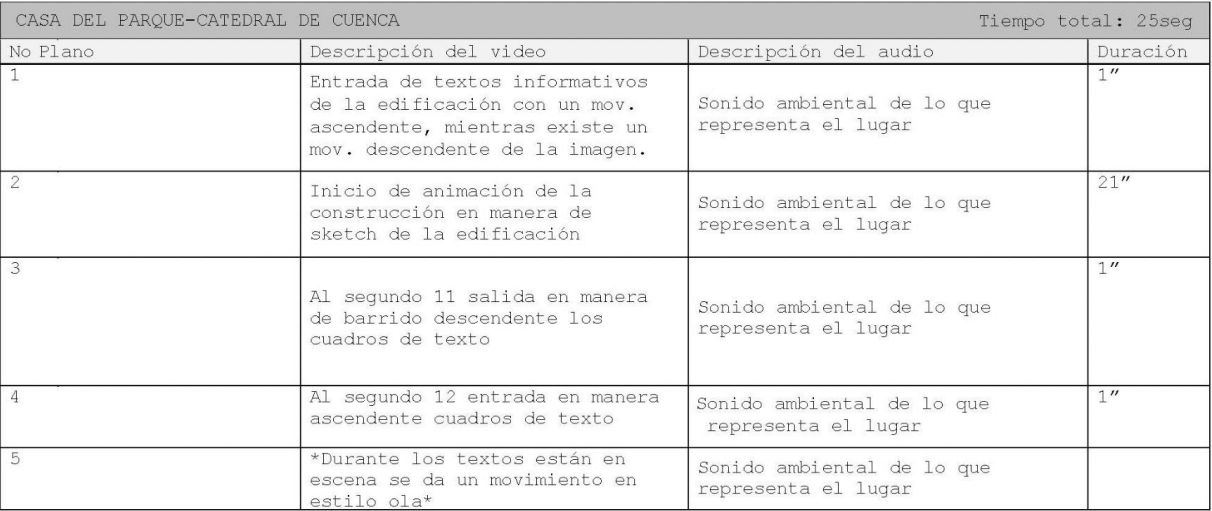

*Nota.* Desarrollo de guión técnico Casa del Parque y Catedral de Cuenca

#### **Figura 22** *Guión Técnico*

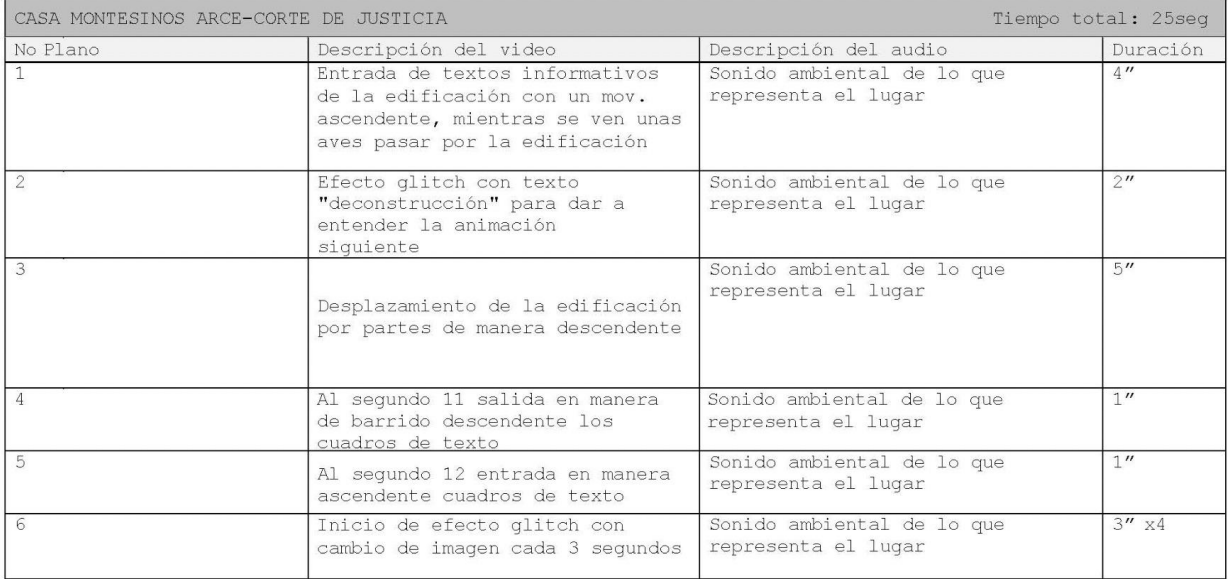

*Nota.* Desarrollo de guión técnico Casa Montesinos Arce y Corte de Justicia

Continuando con el desarrollo de un *storyboard* el cual consistía en bocetar los planos e ideas claves de las animaciones, manejando tiempos y estilos de animación para la futura post producción de las piezas gráficas.

**Figura 23** *Storyboard 1*

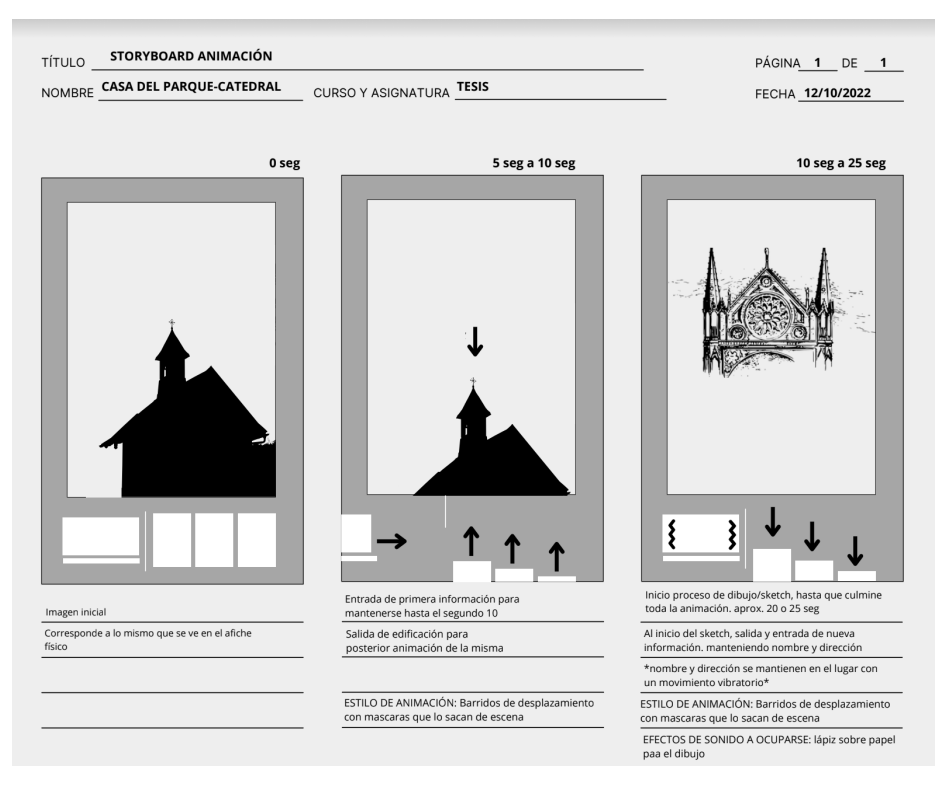

*Nota. Desarrollo destoryboard Casa del Parque y Catedral*

#### **Figura 24** *Storyboard 2*

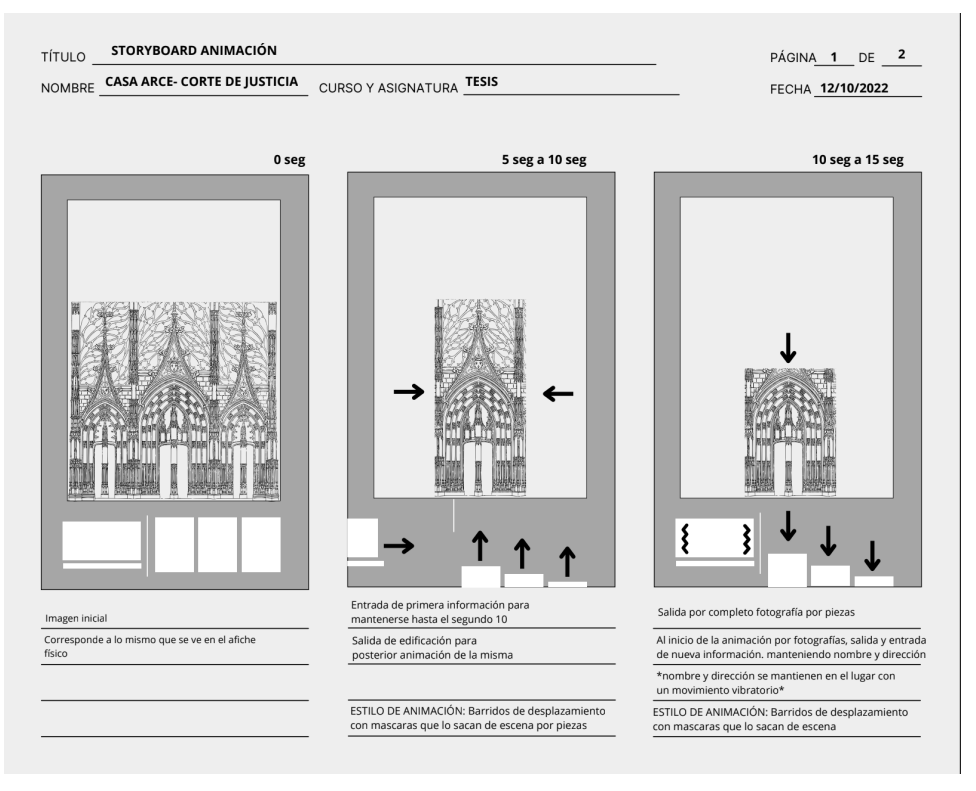

*Nota. Desarrollo destoryboard Casa Arce y Corte deJusticia*

**Figura 25**

#### *Storyboard 2*

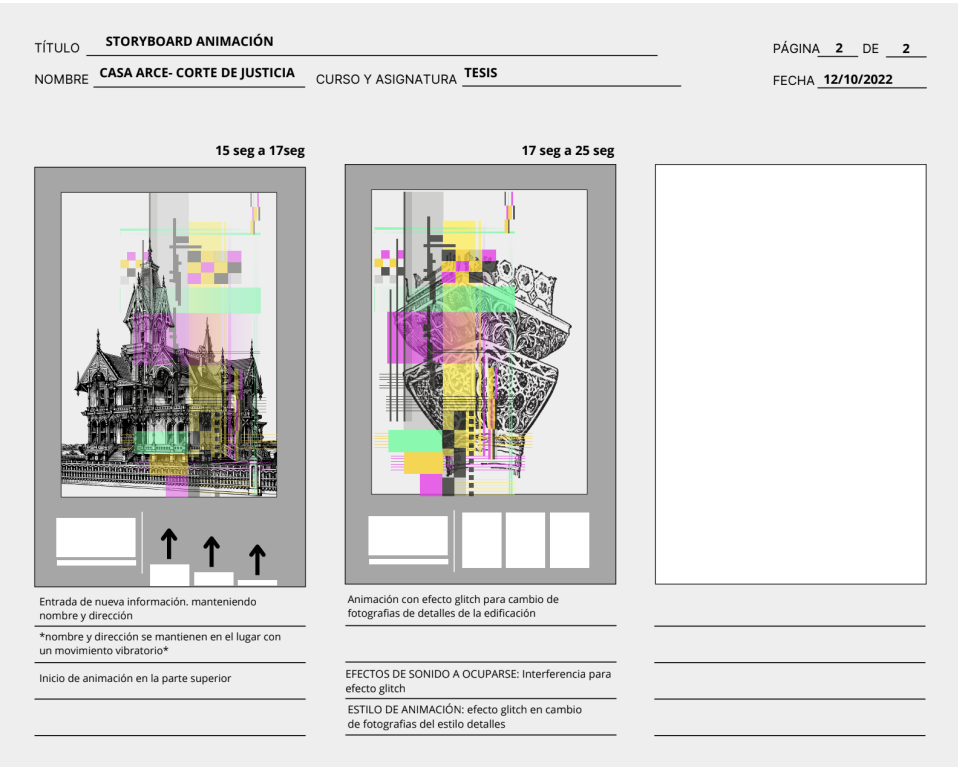

*Nota. Desarrollo destoryboard Casa Arce y Corte deJusticia*

Una en la que la Casa del Parque y la Catedral de la Inmaculada Concepción manejan un estilo en común en el afiche físico que es el mostrar los detalles de la fachada, en la parte de la animación se planteó una idea inversa que consiste en mostrar toda la edificación. Para ello se realizó un *timelapse* de un sketch del paso a paso para la construcción del mismo, forma en la que es más atractiva al ojo del usuario que simplemente mostrarle más imágenes del lugar.

Y al contrario de los mencionados, las edificaciones Casa Arce Montesinos y la Corte de Justicia manejan completamente otro estilo de animación. En estas se quiso resaltar la simetría de las edificaciones y los diferentes niveles o plantas que se pueden evidenciar por fuera, es por esto que se plantó la idea de una animación de recorrido, una animación que gracias a máscaras de recorte se puede llegar al efecto de deconstrucción y que promete ser atractivo e interesante a los ojos del usuario. Acompañando a esto y al tema de deconstrucción se implementó el uso del efecto *glitch* para poder mostrar más acerca de la edificación y detalles de la misma.

De igual importancia lo que se obtuvo en común en todas las animaciones es el tema del movimiento en el uso de los textos. Ya que esto al ser menos visible dentro del afiche,

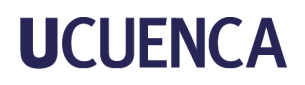

necesita de un movimiento para ser captado. Para ello se ocuparon animaciones de deslizamiento a la hora de entradas y salidas. Y efectos de movimiento en forma de ola para que no pierda dinamismo al mantenerse dentro de la escena.

**Figura 26** *Styleframes*

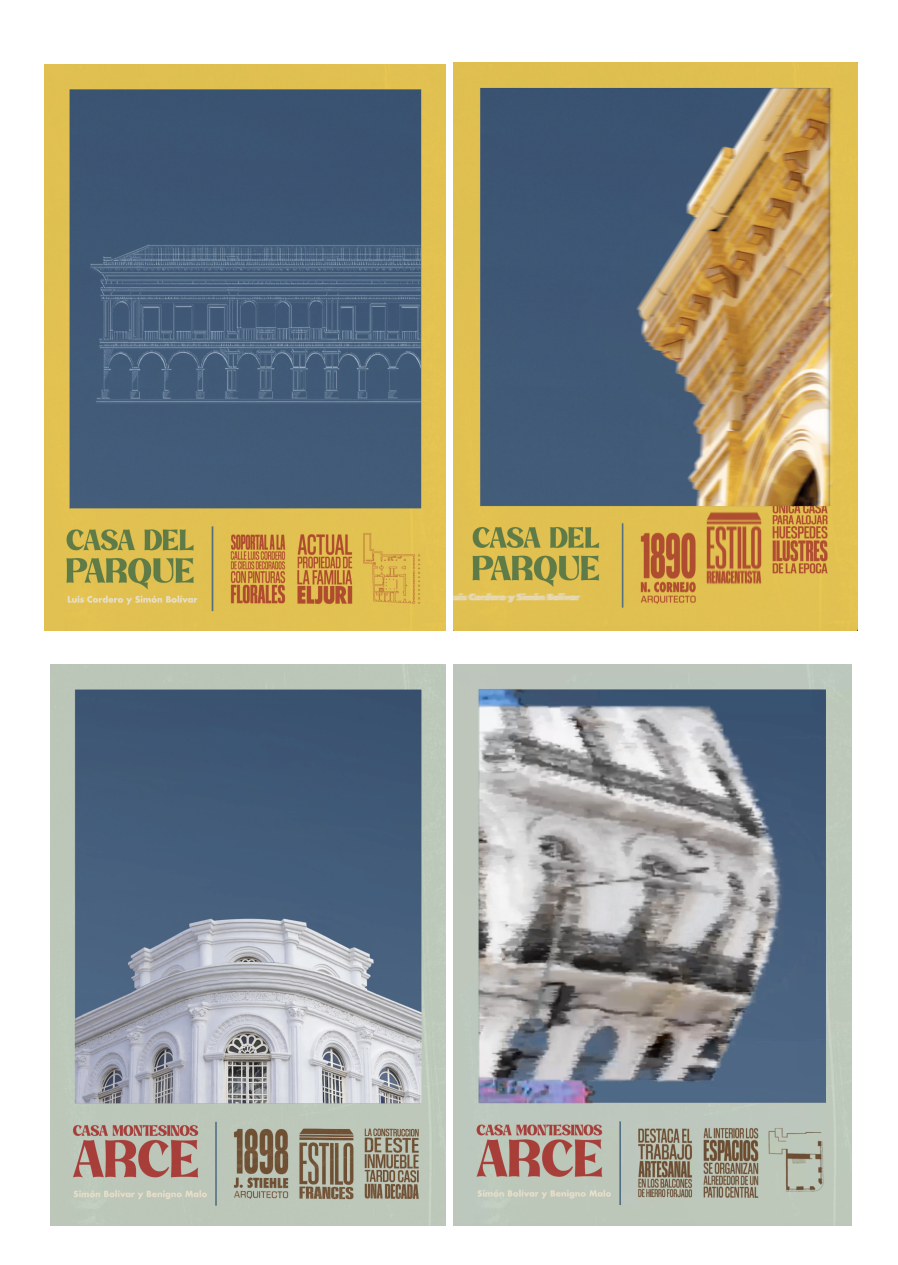

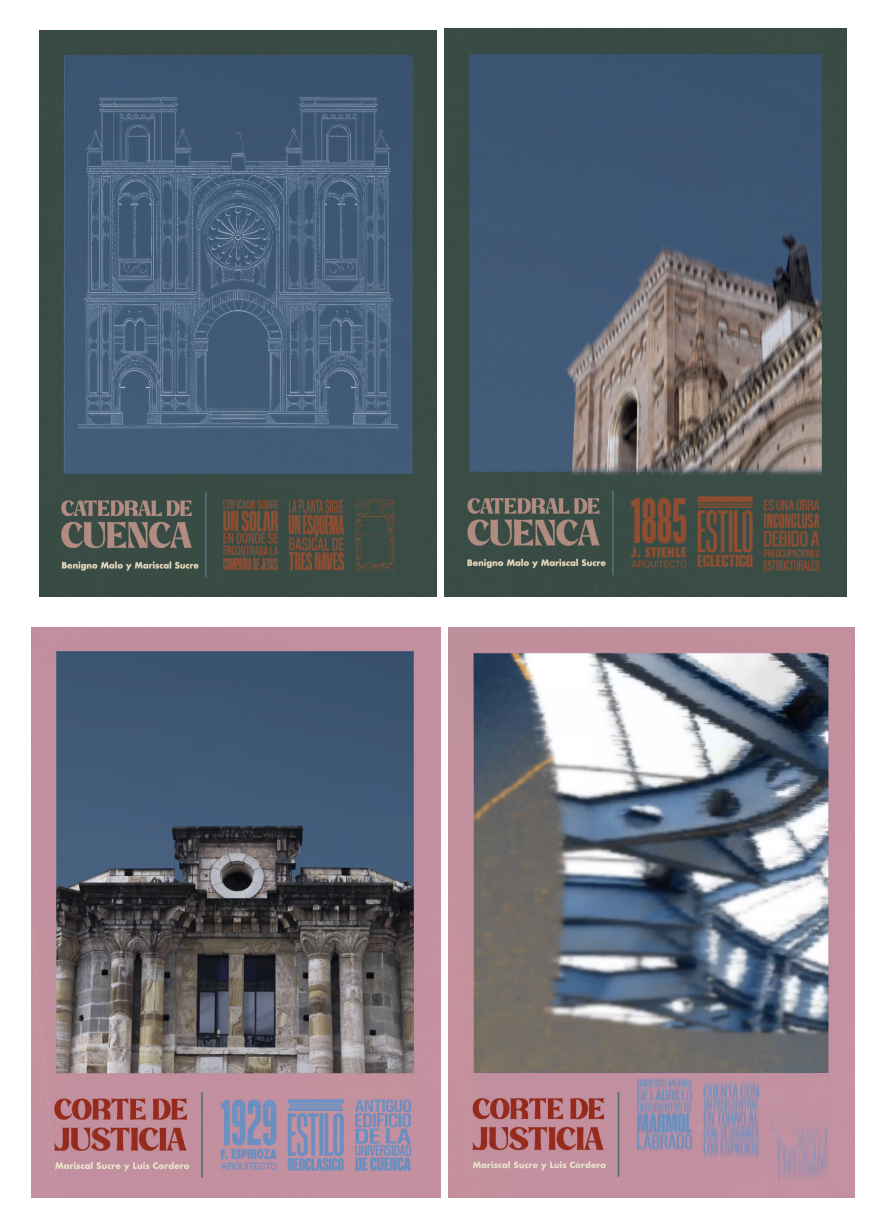

*Nota.* Producción de piezas gráficas animadas

De la misma forma algo que se realizó para todos los afiches fue el tema de un registro de sonidos ambientales de cada una de las edificaciones, es decir, se obtuvo sonidos representativos ya sea de la parte interior o exterior de la misma para así poder crear una pieza de sonido que acompaña a la animación durante todo el tiempo. Logrando con esto una mejor experiencia con la edificación y saber que pasa dentro de ella.

### **Figura 27**

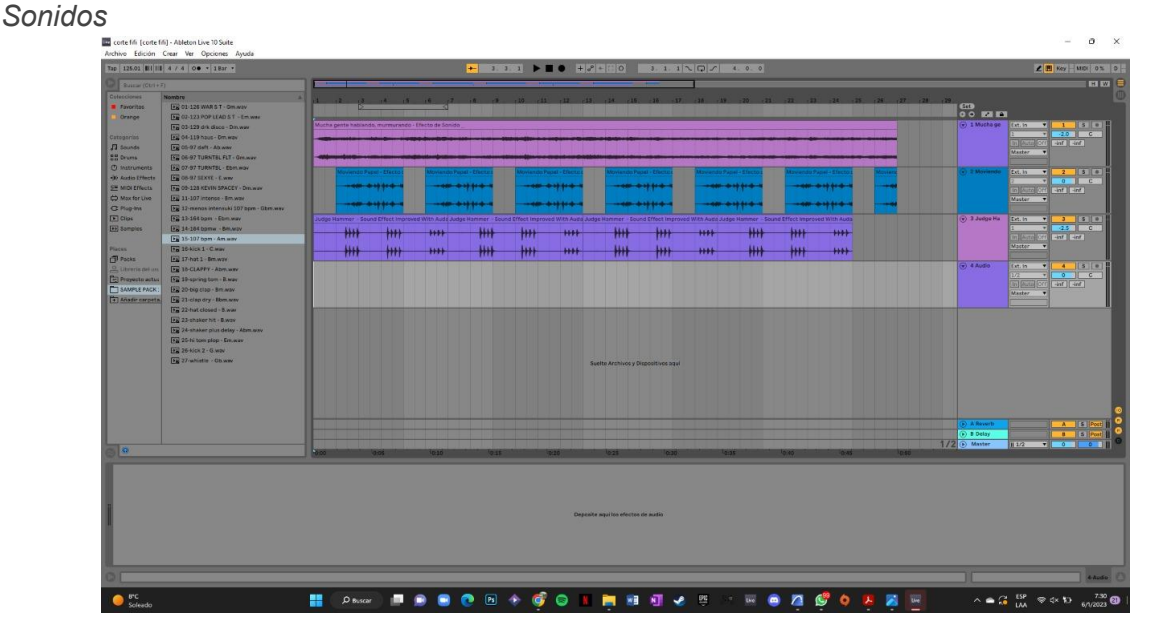

*Nota.* Producción de piezas de sonido

#### <span id="page-28-1"></span><span id="page-28-0"></span>**3. Implementación**

#### **a. Validación**

En suma de todos los procesos mencionados anteriormente y después de haber obtenido la pieza física y la parte de la animación se puede proceder a colgar en la aplicación mencionada anteriormente (ARTIVIVE) la cual nos sirve para poder juntar esta parte virtual (animación) con la parte física (afiche) y poder ponerla en práctica.

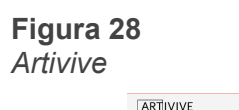

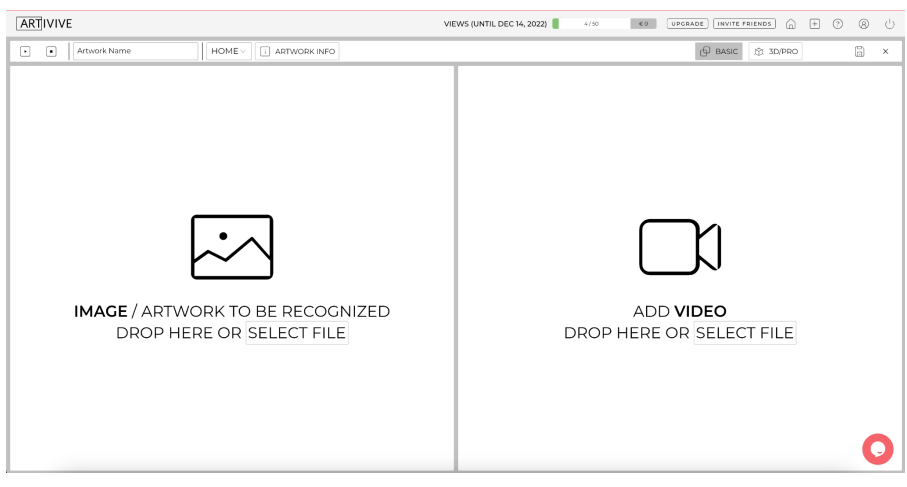

*Nota.* Plataforma de Realidad Aumentada

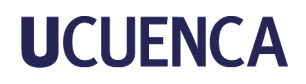

Para así ya colgada en la *app* poder cumplir con el proceso de validación. En el cual se realizó una presentación dentro del aula de clases la cual se conformaba con varios estudiantes dentro del target establecido del proyecto, los mismos que no dudaron en acercarse, descargar la aplicación e interactuar con la misma. Dándome cuenta que a simple vista llama la atención, es fácil de utilizar, es muy intuitiva y didáctica.

**Figura 29** *Validación*

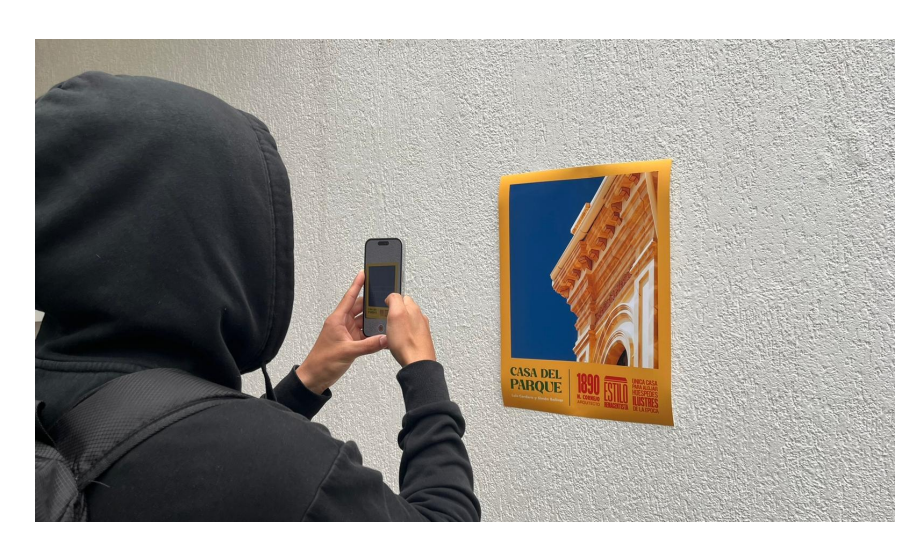

*Nota.*Utilización de los afiches

#### <span id="page-29-0"></span>**5.Aprendizaje**

La tecnología avanza cada segundo y las personas cada vez más se suman a esta ola de nuevas herramientas para el desarrollo y aprendizaje. Viendo la falta de información e interés acerca de la arquitectura de la ciudad ya que no se encuentra al alcance de todos de una manera fácil y didáctica, se ha planteado el mejorar la experiencia al momento de aprender.

Ocupando tecnologías que capaz y ya tienen sus años pero todavía queda mucho por explotarla, se ha desarrollado una serie de afiches interactivos con Realidad Aumentada que nos muestra un poco más sobre las edificaciones seleccionadas. Incentivando de esta manera a probar la tecnología y abordarla en cualquier caso de ser necesario.

Finalmente para concluir puedo asegurar que la herramienta seleccionada (Realidad Aumentada) para este tipo de proyecto no pudo ser de mejor manera, al ser de fácil uso y que mucha gente desconoce atrae aún más a vivir la experiencia e interesarse de la misma, de forma en la que ya no solo la escanean contadas veces, sino se pueden mantener viendo la proyección una tras otra vez.

En tema de recomendación apuesto por la continuidad del proyecto, agregando nuevos espacios y por qué no de diferentes productos. Como mencione con anterioridad la AR tiene mucho más campo en cual ser descubierta y aplicada, pero de igual manera como no mucha gente la ha estudiado todavía existen cierto errores que pueden mejorar, por ejemplo el tema de tener que descargar una aplicación tercera a nuestras aplicaciones comunes de nuestros celulares para poder visualizarla.

Espero que en unos años y no muy lejanos poder tener más acceso al tema de esta tecnología en aplicaciones como Instagram o facebook que son las más manejadas por tema de números. Ya que en este tiempo existen limitaciones en donde solo permiten la visualización no más la publicación por el tema de no ser un desarrollador verificado de la marca.

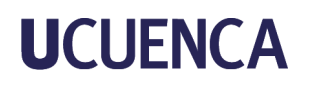

#### **Referencias**

• Ambrose.Harris. (2010). Metodología del diseño. Grupo Norma.

• Aguirre Ullauri, M. Avila Calle, M. o Pesantez Pesántez, J. (2016). ARQUITECTURA TRADICIONAL DE CUENCA, RECUPERACIÓN Y ALTERNATIVA SUSTENTABLE EN LA CONTEMPORANEIDAD. Universidad católica de cuenca. Recuperado el día: 20 de Diciembre de 2022, Sitio web:

[https://www.eumed.net/libros-gratis/actas/2016/filosofia/Arquitectura-tradicional-Cuenca-Mar](https://www.eumed.net/libros-gratis/actas/2016/filosofia/Arquitectura-tradicional-Cuenca-Marco-Benigno.pdf) [co-Benigno.pdf](https://www.eumed.net/libros-gratis/actas/2016/filosofia/Arquitectura-tradicional-Cuenca-Marco-Benigno.pdf)

• BLÁZQUEZ SEVILLA, A. (2017). Realidad aumentada en la Educación. Politécnica de Madrid. Recuperado el día: 20 de Diciembre de 2022 Sitio web: https://oa.upm.es/45985/1/Realidad Aumentada Educacion.pdf

• Ching, F. (2007). ARCHITECTURE Form, Space, & Order. New Jersey: John Wiley & Sons, Inc..

• Embajada de España. (2007). GUÍA DE ARQUITECTURA. Cuenca: TF

• Green Consulting. (2011). PLAN ESTRATÉGICO DE DESARROLLO TURÍSTICO DEL DESTINO CUENCA Y SU ÁREA DE INFLUENCIA. Ministerio del Turismo. Recuperado el día: 20 de Diciembre de 2022, Sitio web:

[https://cuenca.com.ec/sites/default/files/01.%20Plan%20Estrategico%20de%20Desarrollo%2](https://cuenca.com.ec/sites/default/files/01.%20Plan%20Estrategico%20de%20Desarrollo%20Tur%C3%ADstico.pdf) [0Tur%C3%ADstico.pdf](https://cuenca.com.ec/sites/default/files/01.%20Plan%20Estrategico%20de%20Desarrollo%20Tur%C3%ADstico.pdf)

• Heras Lara, L. (2007). LA REALIDAD AUMENTADA: UNA TECNOLOGÍA EN ESPERA DE USUARIOS. Revista Digital Universitaria. Recuperado el día: 20 de Diciembre de 2022, de Sitio web: [https://www.revista.unam.mx/vol.8/num6/art48/jun\\_art48.pdf](https://www.revista.unam.mx/vol.8/num6/art48/jun_art48.pdf)

Sempértegui Moscoso, M. F. (2018). *Elites y poder: las transformaciones de la plaza mayor de Cuenca 1870-1960* (Bachelor's thesis). Retrieved from <http://dspace.ucuenca.edu.ec/handle/123456789/31638>

Urgilés Contreras, D. P. (2010). *Valor turístico y usos de 25 edificaciones civiles y religiosas del Centro Histórico de la Ciudad de Cuenca* (Bachelor's thesis). Retrieved from <http://dspace.ucuenca.edu.ec/handle/123456789/1682>

#### **Anexos**

Anexo A

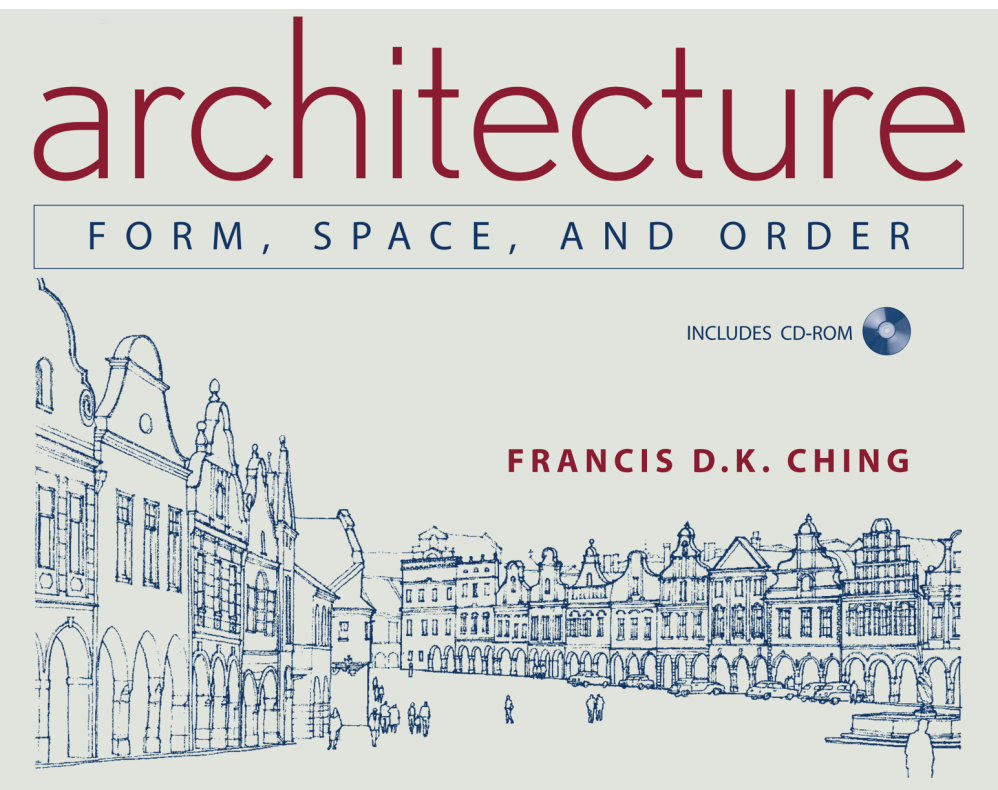

#### Anexo B

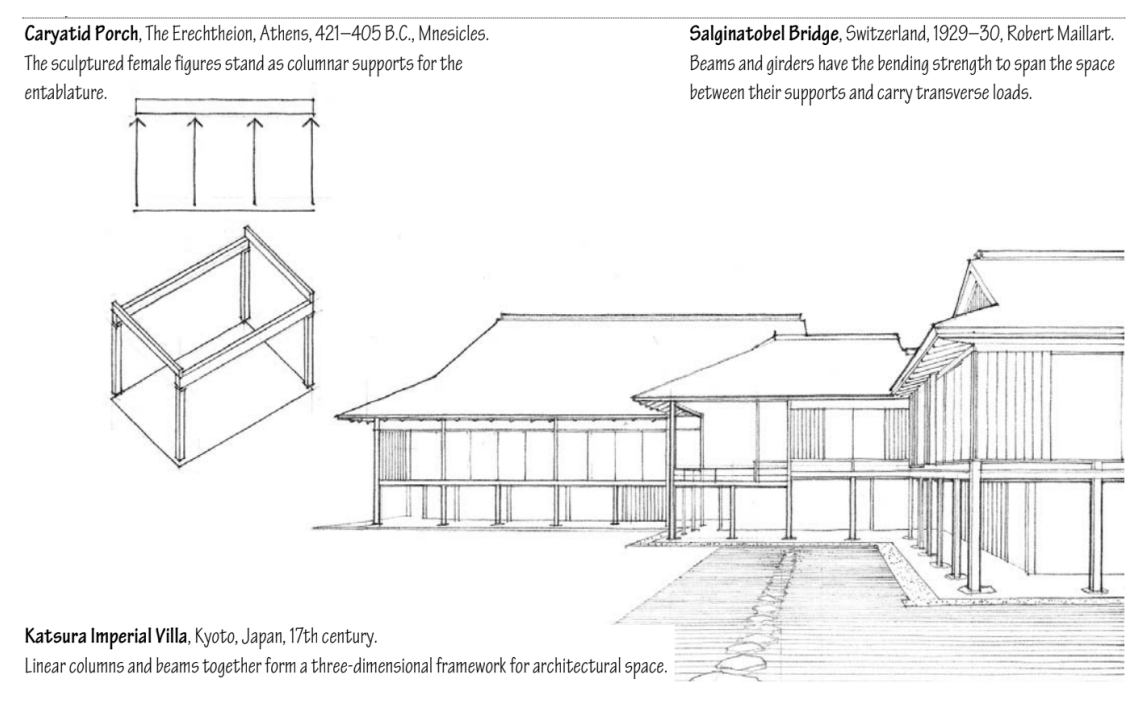

PRIMARY ELEMENTS / 11

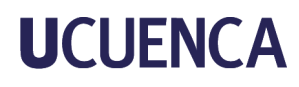

Anexo C

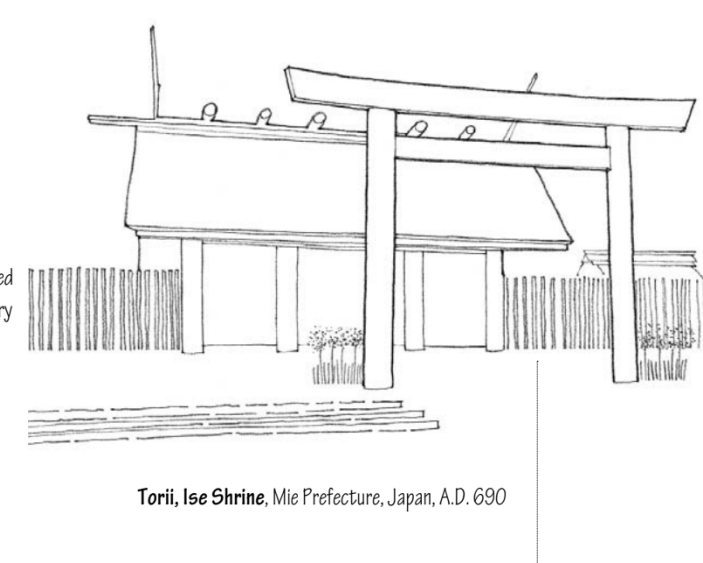

Two points established in space by columnar elements or centralized forms can define an axis, an ordering device used throughout history to organize building forms and spaces.

#### Anexo D

#### Cuál de las siguientes edificaciones te llama más la atención por su arquitectura (escoger 4)

20 respuestas

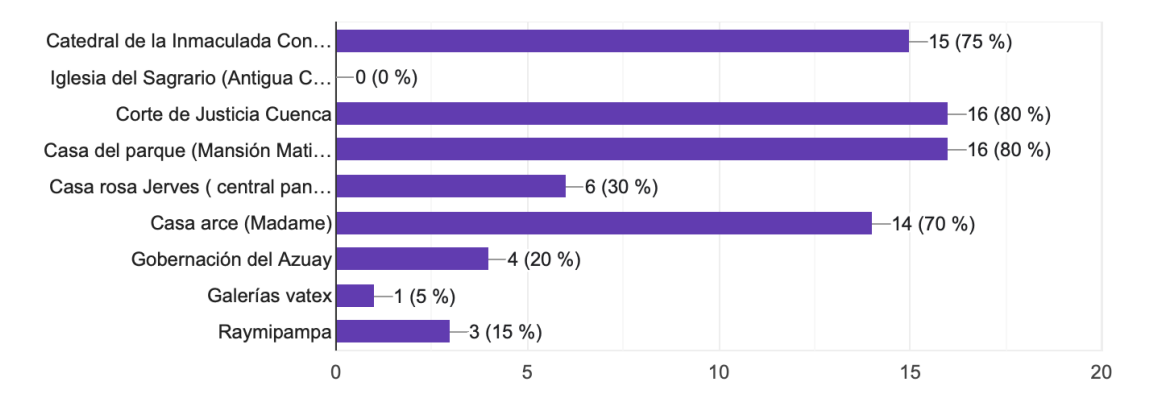

#### Anexo E

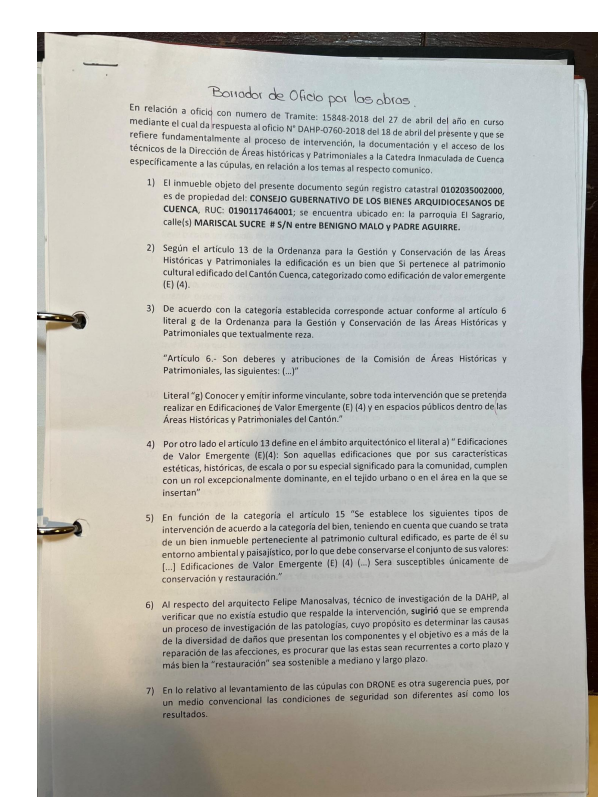

#### Anexo G

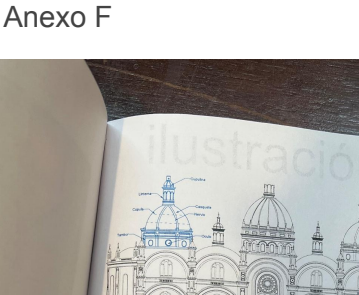

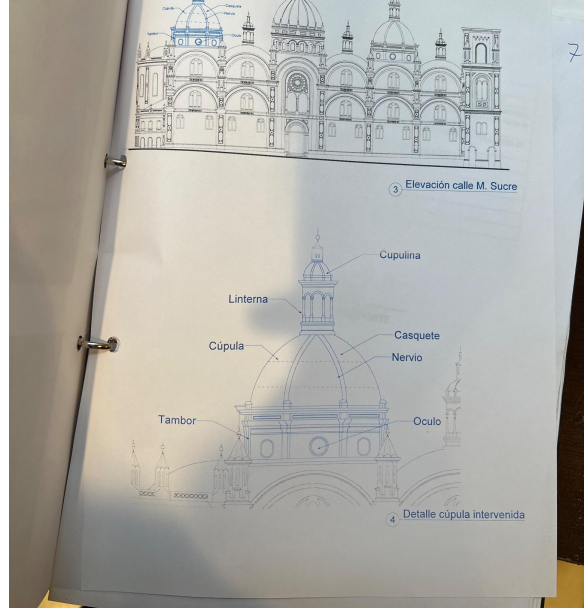

#### Anexo H

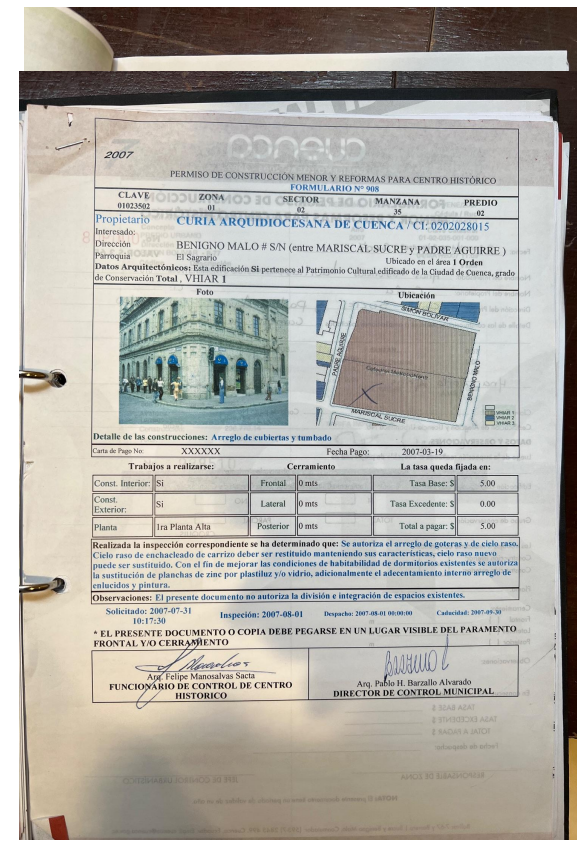

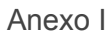

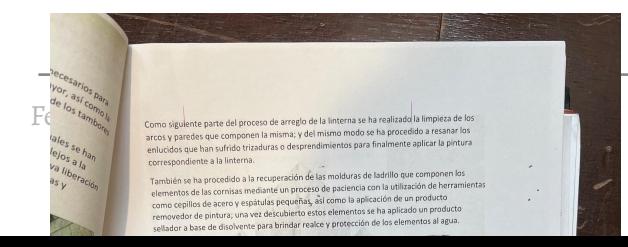

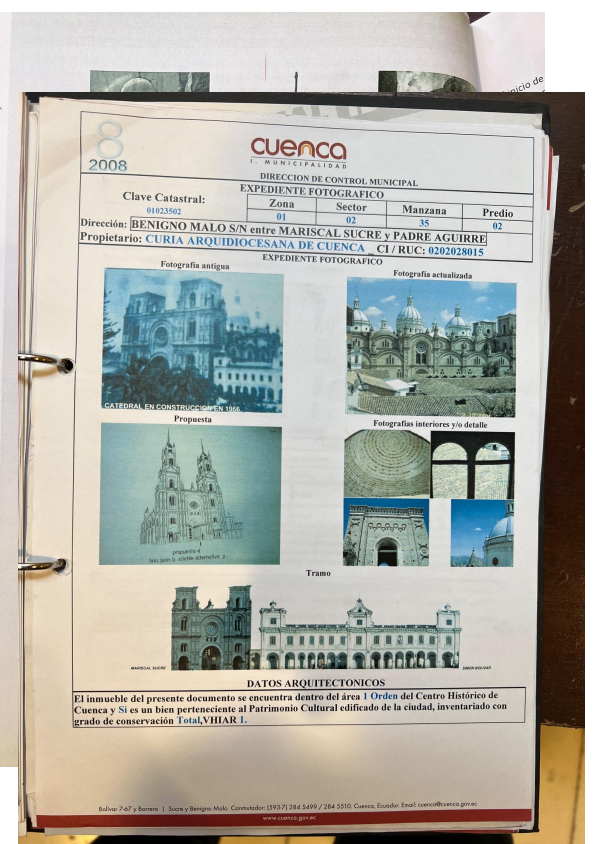

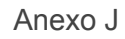

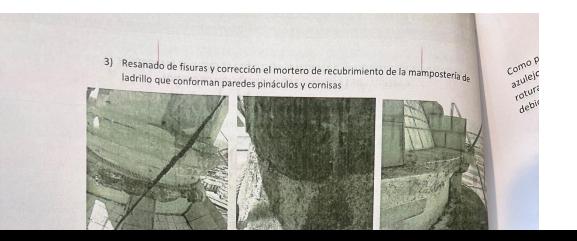

#### Anexo K

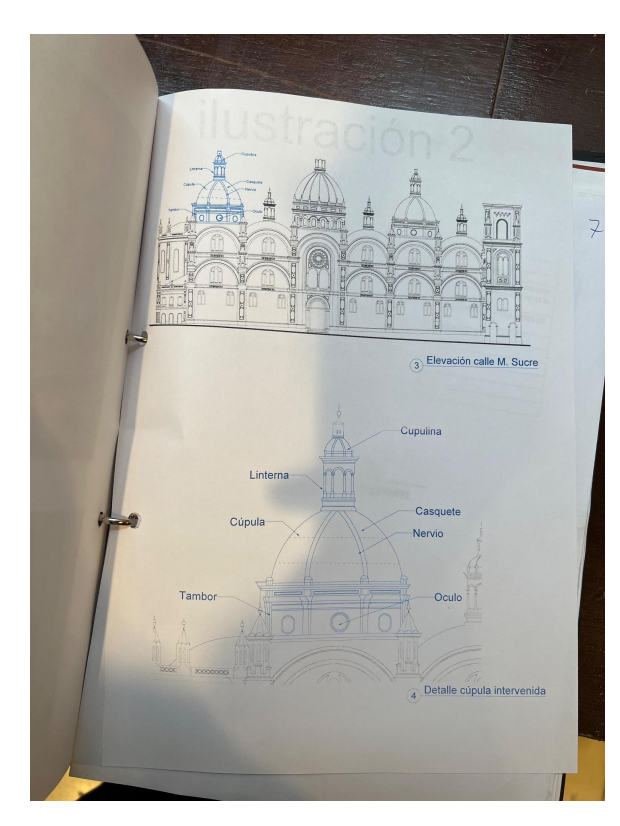

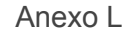

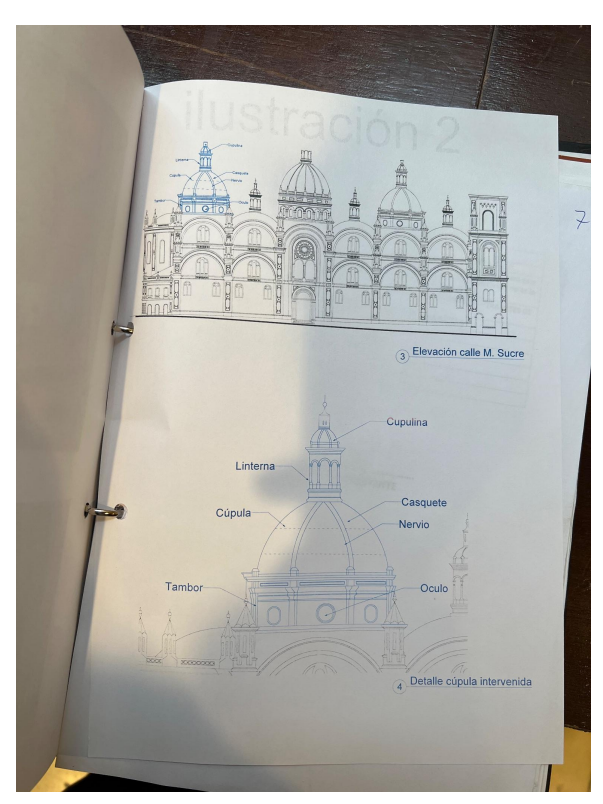

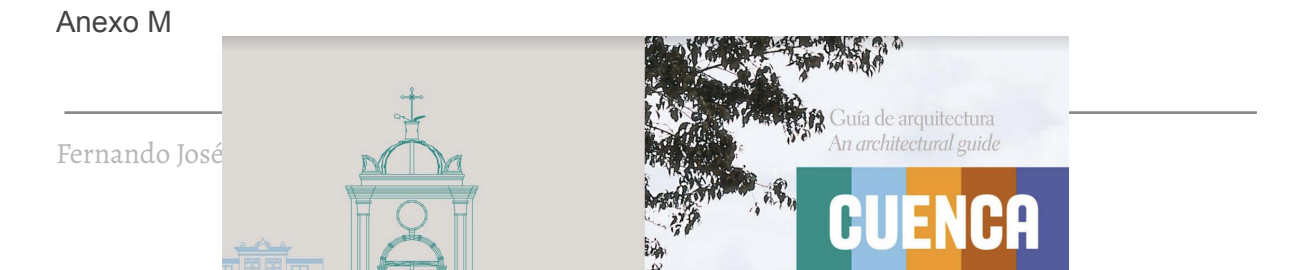

### Anexo N

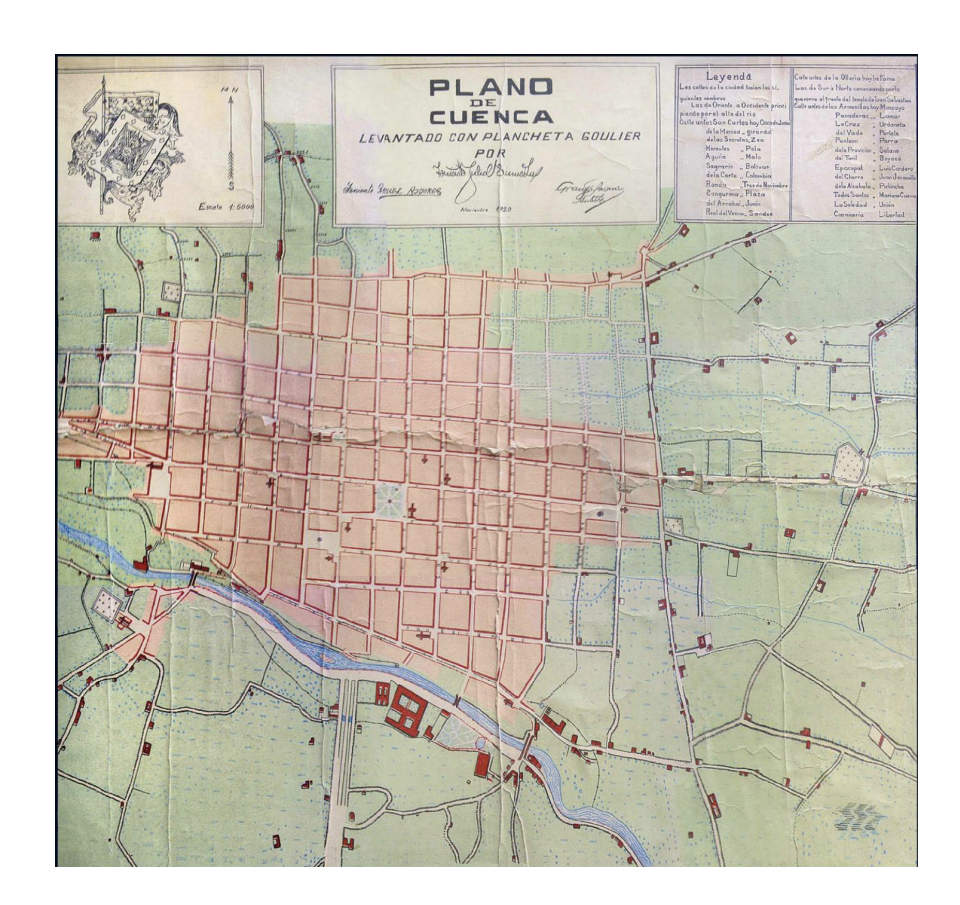

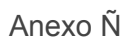

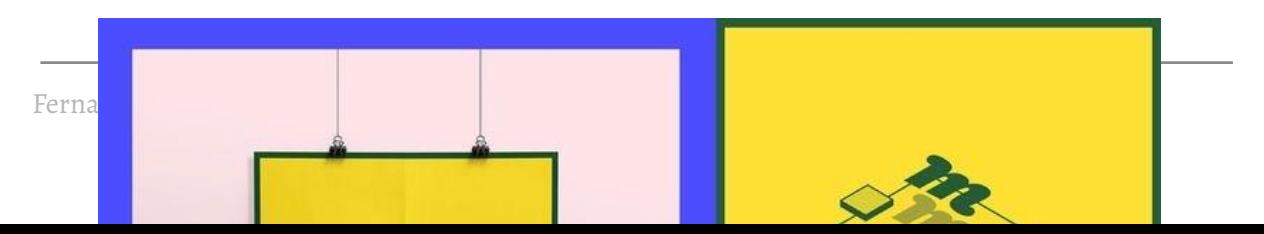

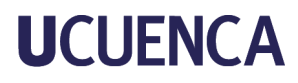

#### Anexo O

#### Here is the list of top Augmented Reality Companies

- 1. ScienceSoft US (McKinney, Texas)
- 2. PechArt
- 3. Niantic US (San Francisco, California, USA)
- 4. Scanta (Lewes, DE, USA)
- 5. Next/Now (Chicago, USA)
- 6. 4Experience (Bielsko-biala, Slaskie, Poland)
- 7. CitrusBits (San Francisco, California, USA)
- 8. Apple US (Cupertino, California, USA)
- 9. Microsoft US (Washington, USA)
- 10. VironIT (San Francisco, California, USA)
- 11. VR Vision Inc. (Toronto, Canada)
- 12. Groove Jones (Dallas, Chicago, USA)
- 13. FundamentalVR (London, Great Britain)
- 14. Valence Group/8ninths (Seattle, Washington, USA)
- 15. Gravity Jack (Liberty Lake, Washington, USA)
- 16. TechSee (Herzliya, Illinois, USA)

#### Anexo P

### **Apps para AR**

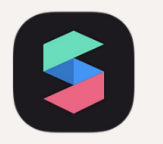

#### **Spark AR**

Spark AR es una plataforma de AR que las marcas pueden usar como herramienta de marketing. Las empresas y las personas pueden crear efectos de AR, publicarlos, compartirlos y conectarse con otros desarrolladores y creadores.

"App limitada para el artista, ya que<br>pide varios requerimientos para ser<br>desarrollador o ser verificado

#### Anexo Q

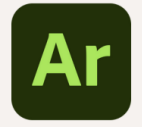

#### **Adobe Aero**

Es una herramienta de creación y publicación de realidad aumentada de Adobe. Aero está disponible para iOS, aunque hay versiones para macOS y Windows que se encuentran actualmente en beta

#### \*App poco actualizada

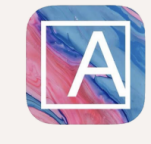

#### **Artivive**

Artivive es la plataforma de realidad aumentada para el arte. Esta nueva tecnología permite a los artistas crear nuevas dimensiones del arte vinculando el arte clásico con el digital.

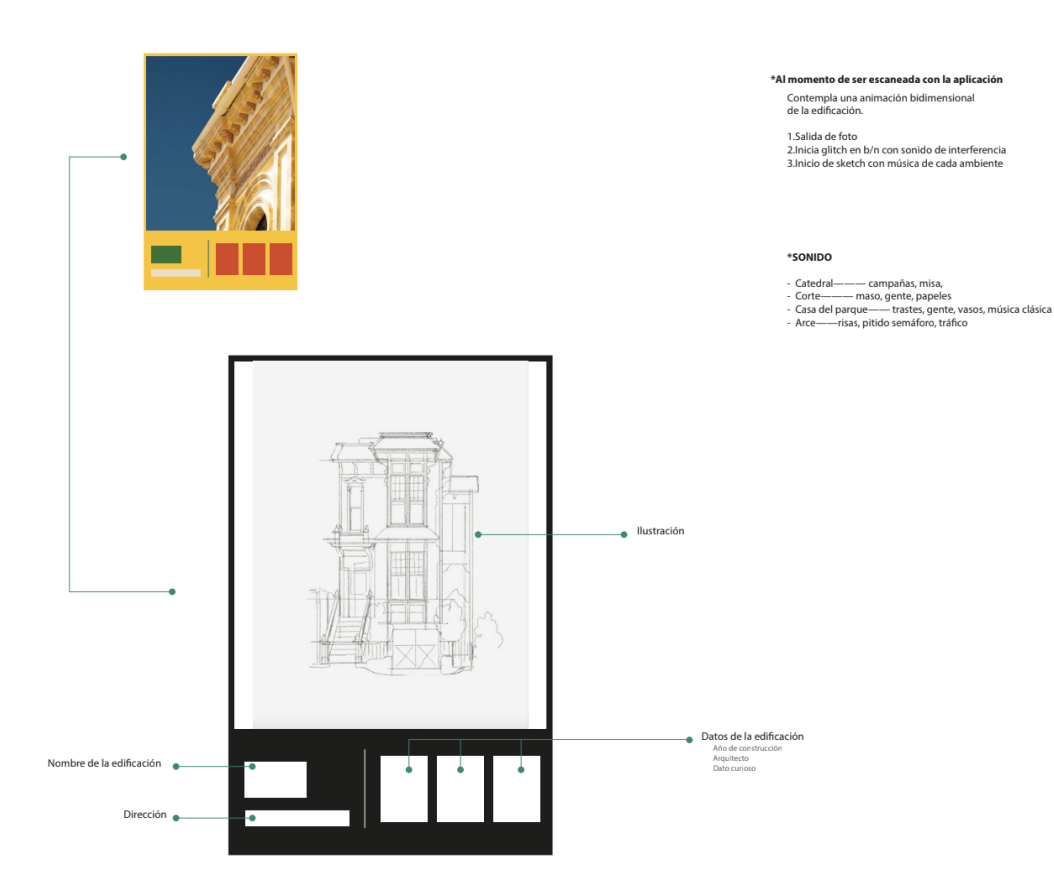

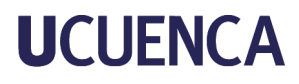

Anexo R

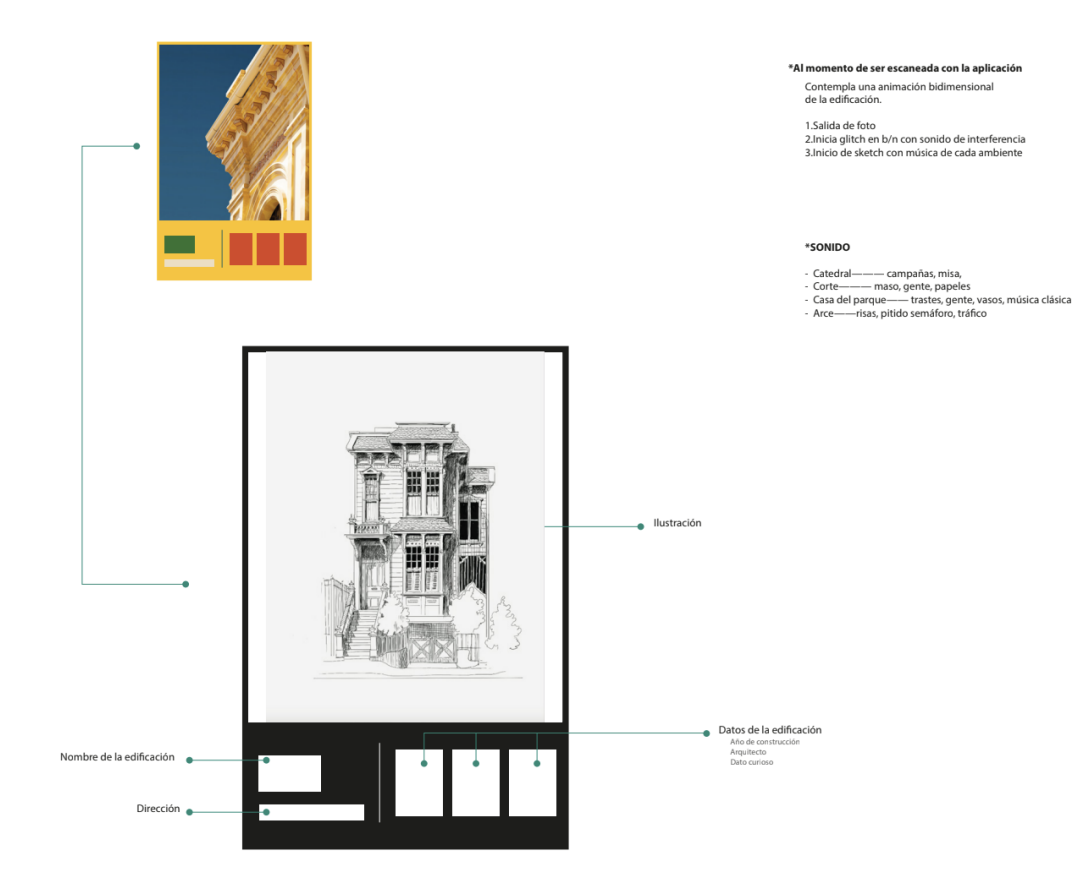

#### Anexo S

arquitecto N.Cornejo<br>artistas franceses René arustas rranceses Kene<br>Chaubert y Giussepe Majon<br>se encargaron del diseno y decoración

**N. CORNEJO** ARQUITECTO

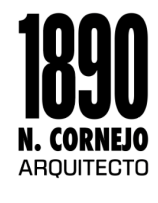

disenada por el padre<br>Juan Bautista Stiehle<br>-vitrales hechos en Cuenca<br>por el artista espanol Guillermo<br>Larrazábal

**J. STIEHLE** ARQUITECTO

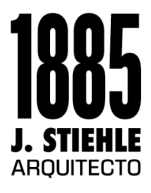

disenada por el padre<br>Juan Bautista Stiehle

**J. STIEHLE** ARQUITECTO

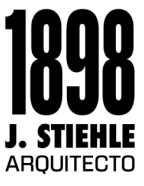

disenado por el<br>arquitecto quiteno<br>Francisco Espinosa Acevedo

**F. ESPINOZA** AROUITECTO

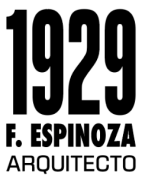

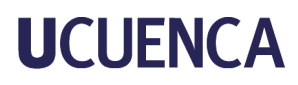

Anexo T

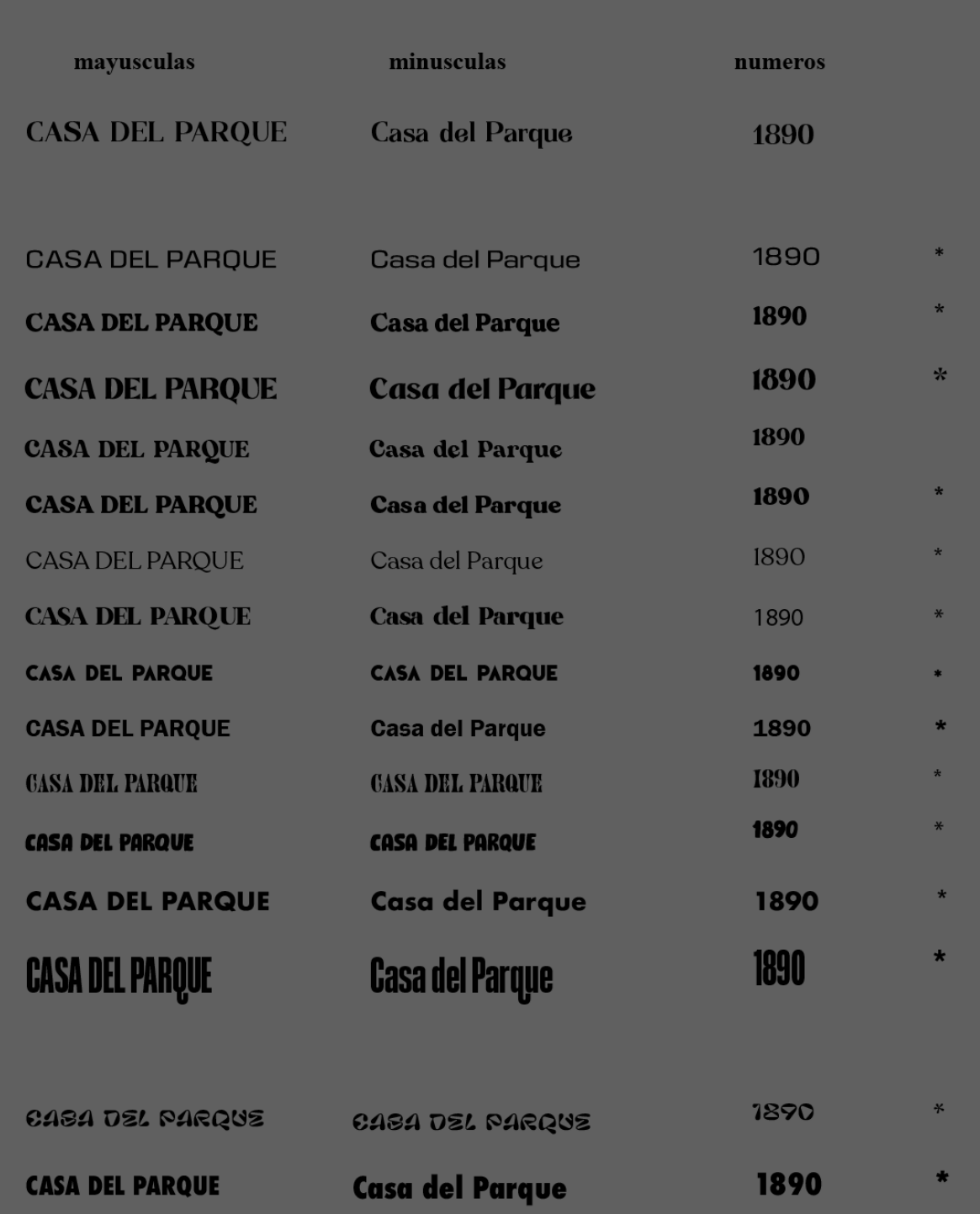

#### Anexo U

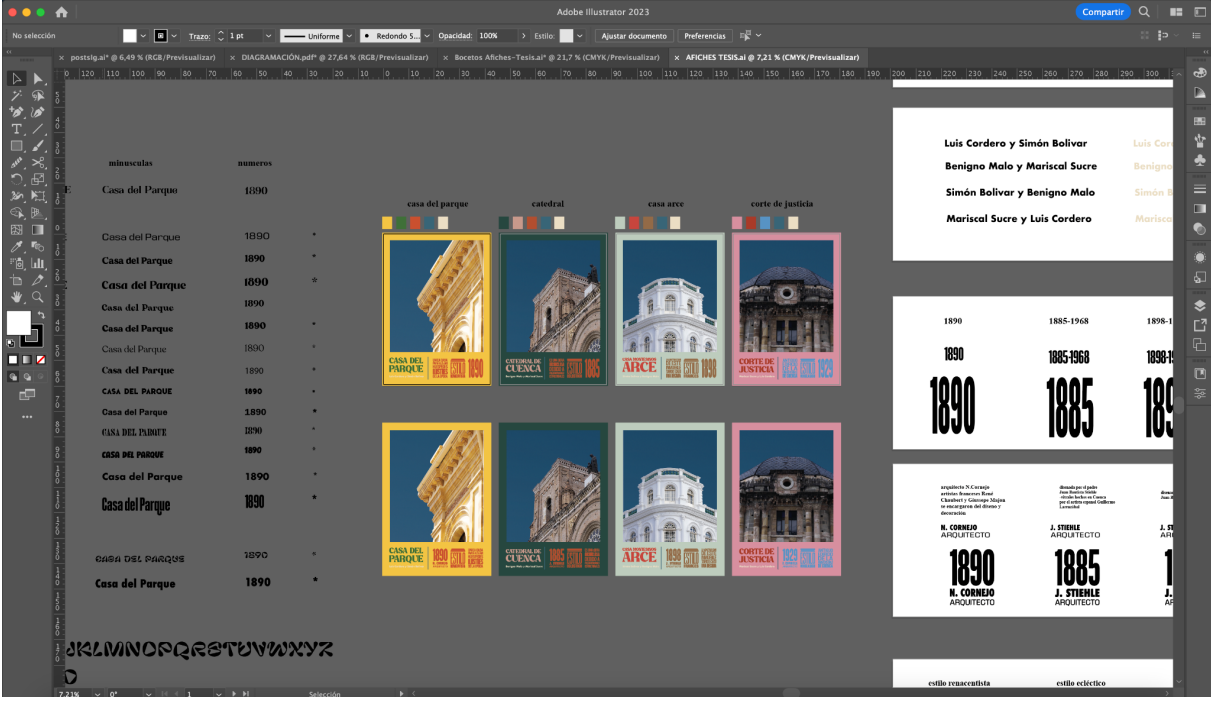

#### Anexo V

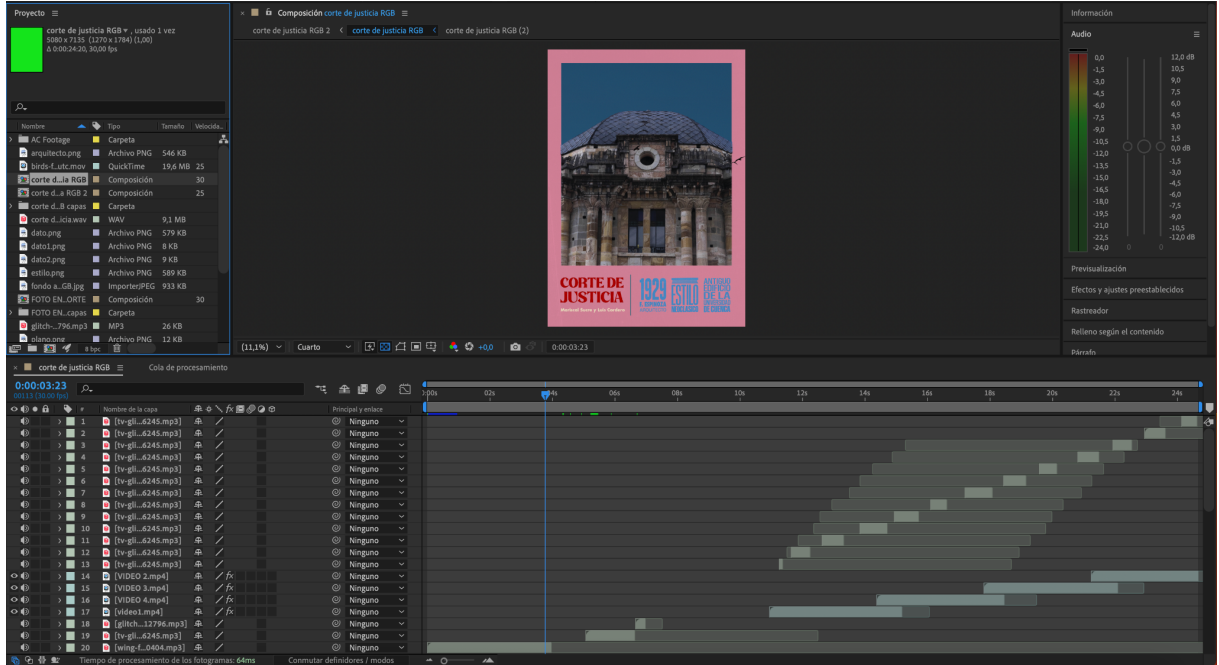

#### Anexo W

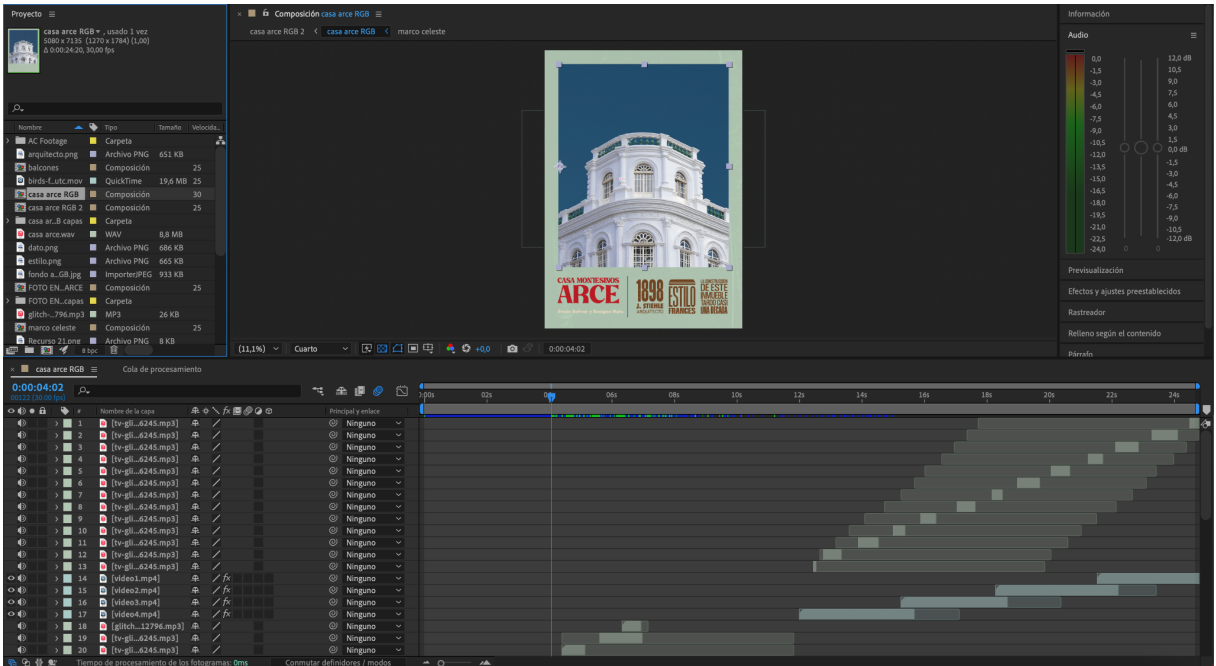

#### Anexo X

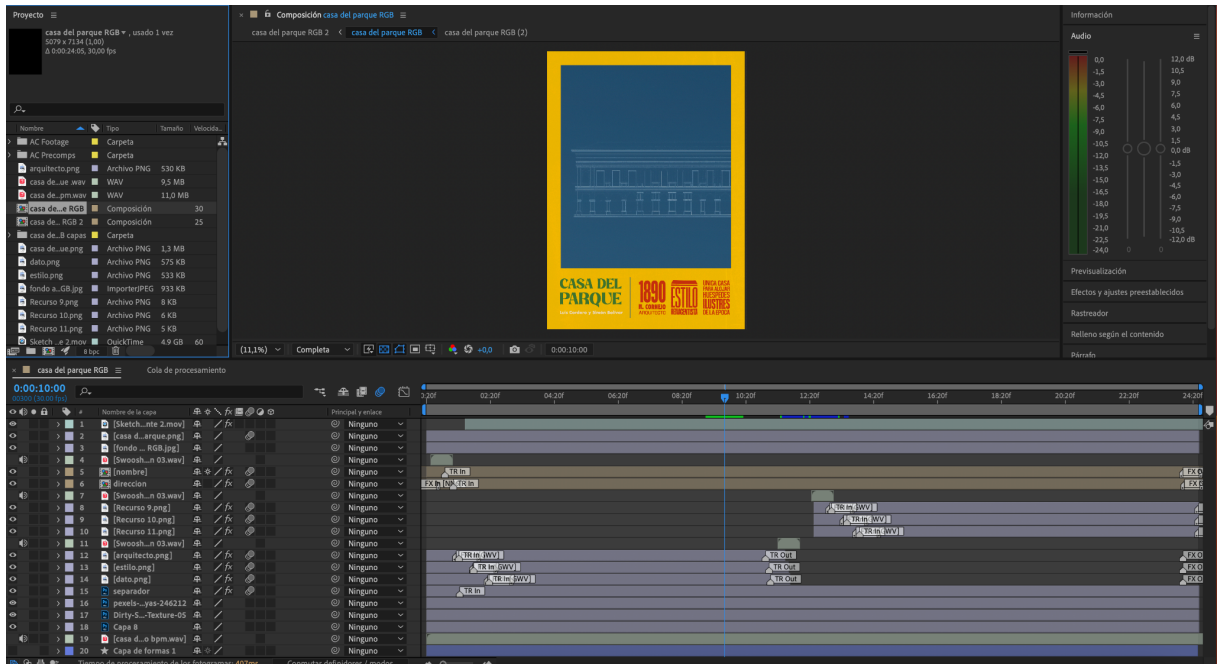

43

#### Anexo Y

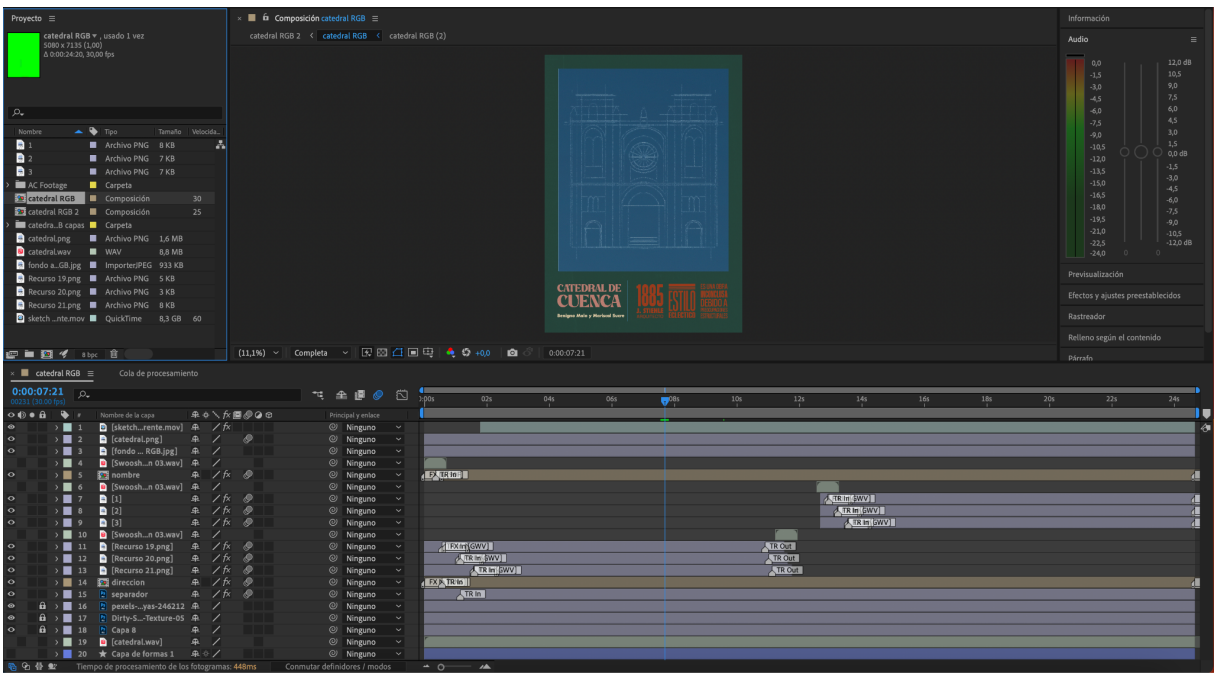

#### Anexo Z

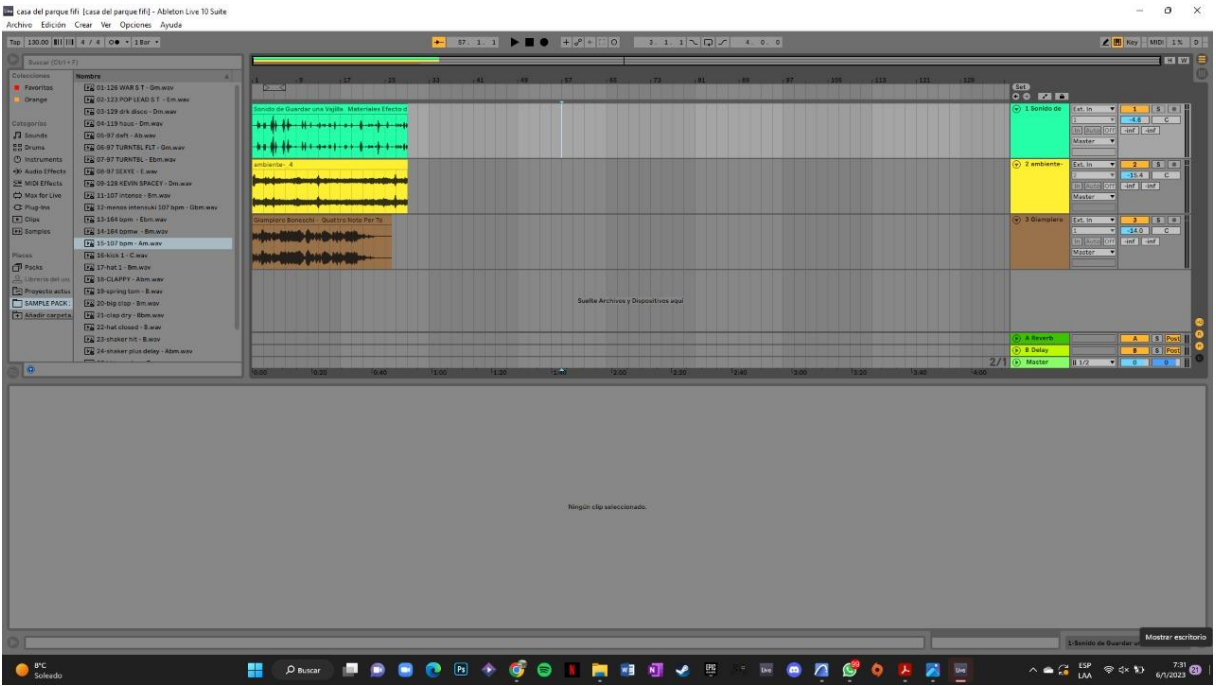